# **IPv6 Ready**

DHCPv6 Interoperability Test Specification

# **Technical Document**

**Revision 2.0.0b** 

*IPv6 Forum http://www.ipv6forum.org UNH InterOperability Lab (USA) TAHI Project (Japan)* 

© 2020 University of New Hampshire InterOperability Laboratory, Yokogawa Electric Corporation, and IPv6 Forum

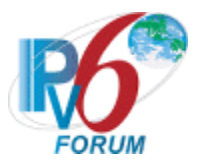

# <span id="page-1-0"></span>**Table of Contents**

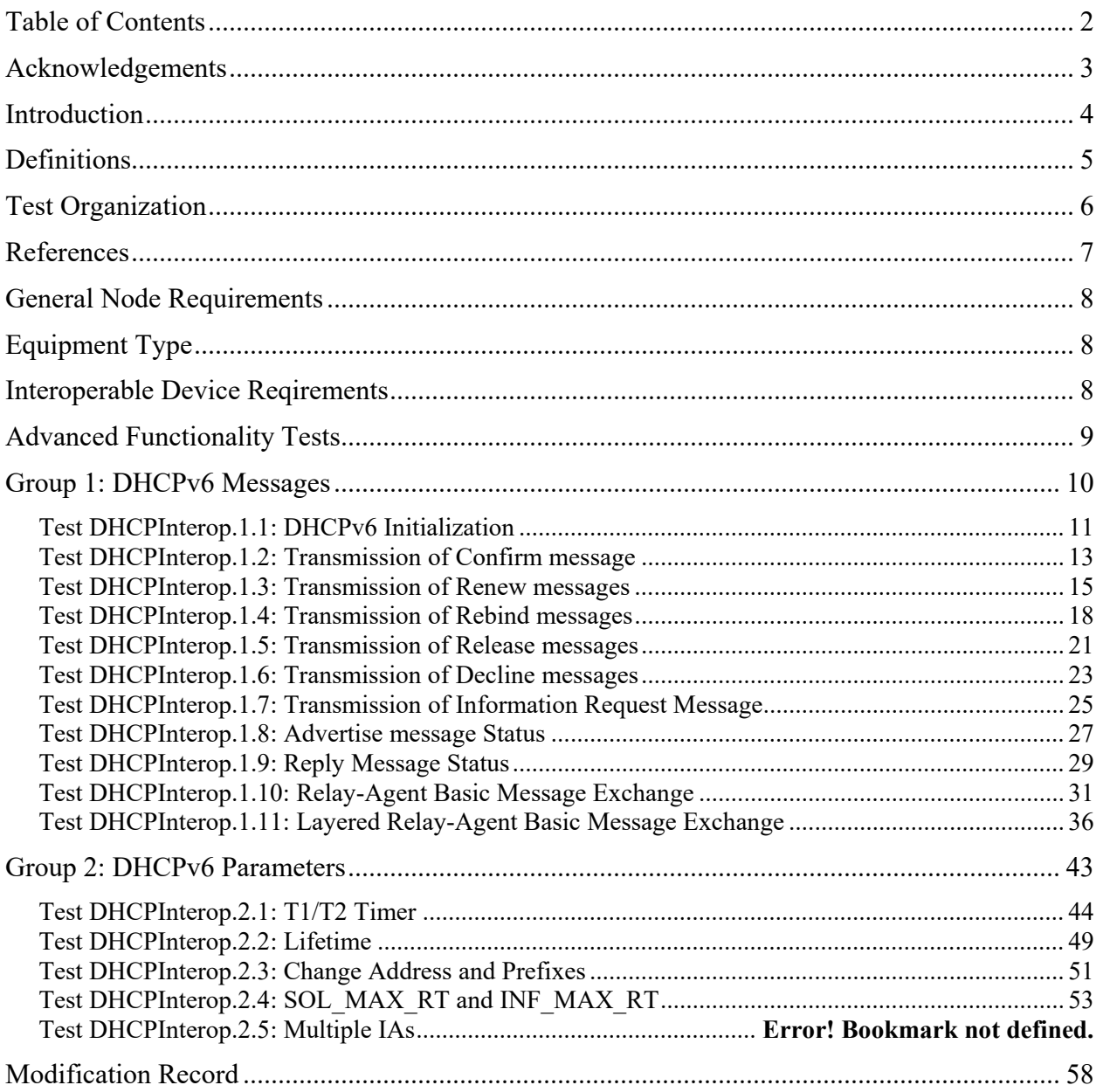

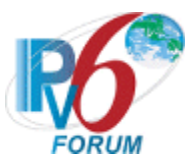

# <span id="page-2-0"></span>**Acknowledgements**

The University of New Hampshire would like to acknowledge the efforts of the following individuals in the development of this test suite:

# **Principle Authors:**

University of New Hampshire- InterOperability Lab Tahi Project

# **Commentators:**

IRISA-INRIA TTA/IT Testing Laboratory BII Group CHT-TL QA Cafe

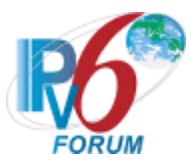

# <span id="page-3-0"></span>**Introduction**

The IPv6 forum plays a major role to bring together industrial actors, to develop and deploy the new generation of IP protocols. Contrary to IPv4, which started with a small closed group of implementers, the universality of IPv6 leads to a huge number of implementations. Interoperability has always been considered as a critical feature in the Internet community. Due to the large number of IPv6 implementations, it is important to give to the market a strong signal proving the interoperability degree of various products.

To avoid confusion in the mind of customers, a unique logo program has been defined. The IPv6 logo gives confidence to users that IPv6 is currently operational. It is also a clear indication that the technology will still be used in the future. This logo program contributes to the feeling that IPv6 is available and ready to be used.

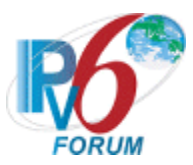

# <span id="page-4-0"></span>**Definitions**

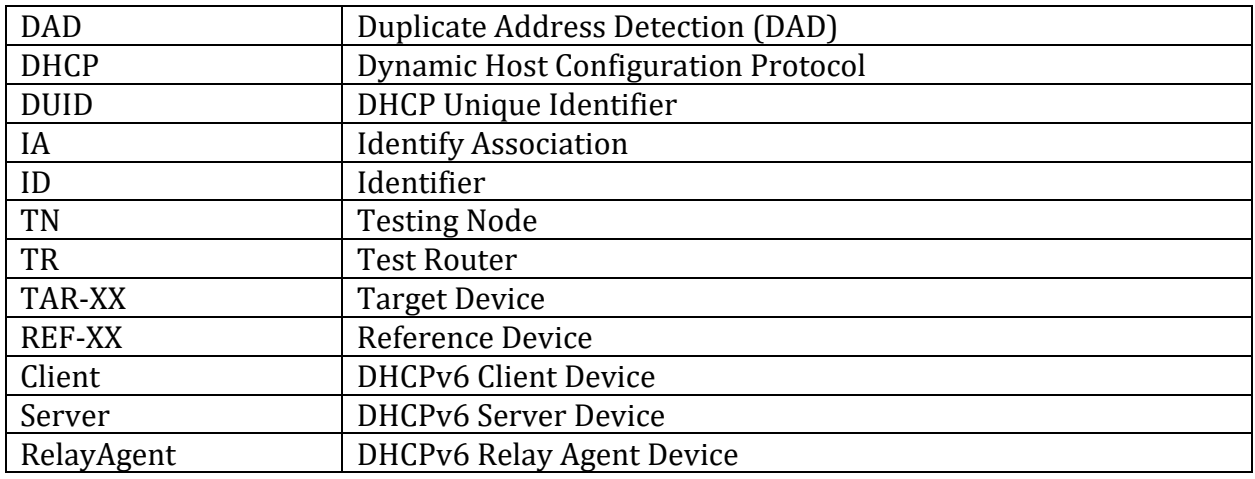

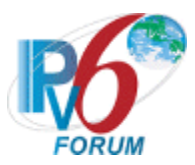

# <span id="page-5-0"></span>**Test Organization**

This document organizes tests by group based on related test methodology or goals. Each group begins with a brief set of comments pertaining to all tests within that group. This is followed by a series of description blocks; each block describes a single test. The format of the description block is as follows:

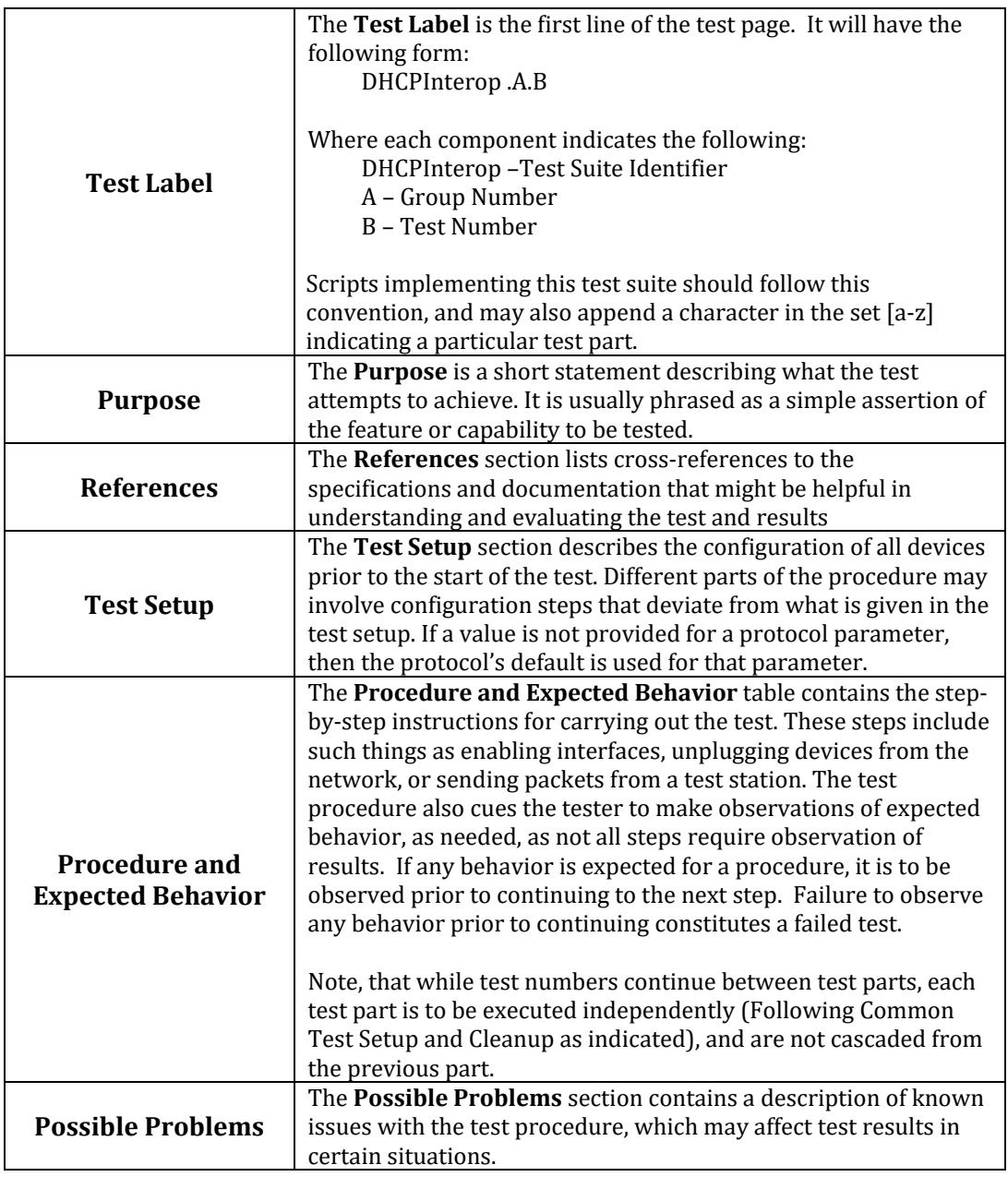

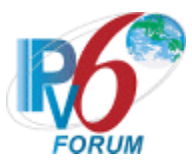

# <span id="page-6-0"></span>**References**

The following documents are referenced in these texts:

- [DHCPv6] T. Mrugalski, M. Siodelski, B. Volz, A.Yourtchecnko, M. Richardson, S.Jiang, T.Lemon, T.Winters, Dymanic Host Configuration Protocol for IPv6 (DHCPv6) , RFC 8415, November 2018.
- [ICMPv6] Conta, A., S. Deering M. Gupta, Internet Control Message Protocol (ICMPv6) for the Internet Protocol Version 6 (IPv6) Specification, RFC 4443, March 2006.
- [3646] R. Droms, Editor, DNS Configuration options for Dynamic Host Configuration Protocol for IPv6, RFC 3646, February 2003.

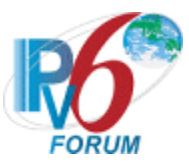

# <span id="page-7-0"></span>**General Node Requirements**

To obtain the IPv6 Ready Logo for DHCPv6, the client, server and relay agent must satisfy all of the following requirements.

# <span id="page-7-1"></span>**Equipment Type**

There are three possibilities for equipment types:

DHCP client:

A node that initiates requests on a link to obtain configuration parameters from one or more DHCP servers.

DHCP relay agent:

A node that acts as an intermediary to deliver DHCP messages between clients and servers, and is on the same link as the client.

DHCP server:

A node that responds to requests from clients, and may or may not be on the same link as the client(s).

# <span id="page-7-2"></span>**Interoperable Device Requirements**

Each applicant must be tested against other devices according to the following (All Vendors MUST be different):

- 1. Client Application
	- a. Must be tested against 2 Servers and 2 Relay-Agents
- 2. Server Application
	- a. Must be tested against 2 Clients and 2 Relay-Agents
- 3. Relay-Agent Application
	- a. Must be tested against:
		- i. 2 Clients, 2 Servers, and 2 Relay-Agents
	- b. 4 Different vendors are required, the vendor in each device type must be different.

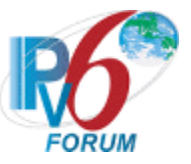

<span id="page-8-0"></span>**Advanced Functionality Tests** TBD

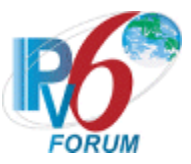

# <span id="page-9-0"></span>**Group 1: DHCPv6 Messages**

# **Scope**

Tests in this group cover basic interoperability of the Dynamic Host Configuration Protocol for IPv6 (DHCPv6).

# **Overview**

These tests are designed to verify the readiness of DHCPv6 client, server and relay agent interoperability the base specifications of the Dynamic Host Configuration Protocol for IPv6.

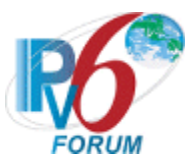

# <span id="page-10-0"></span>**Test DHCPInterop.1.1: DHCPv6 Initialization**

**Purpose:** To verify that a device can properly interoperate while initializing DHCPv6.

### **Reference:**

- $[8415]$  Section 5
- $[4443]$  Section 5.5.3

# **Node Requirements:** See [General Node Requirements.](#page-7-0)

**Test Setup:** For each part, connect the devices as per the figure below. Initialize TAR-Server1, REF-Host1 and enable DHCPv6. If the NUT does not work without the appropriate Router Advertisement, a REF-Router1 can be used to transmit a Router Advertisement with the appropriate parameters on Network1. Disable DHCPv6 on all devices after test.

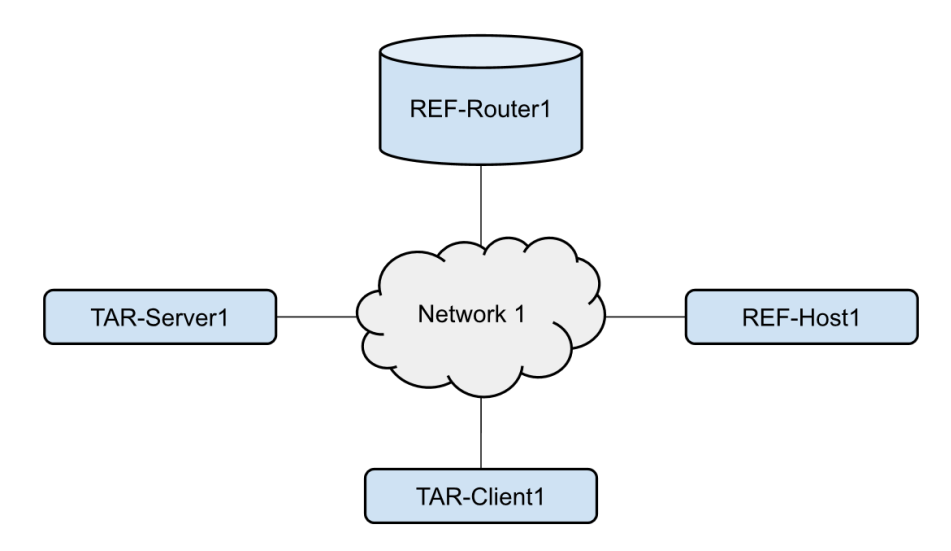

# **Procedure:**

*Part A: IA\_NA*

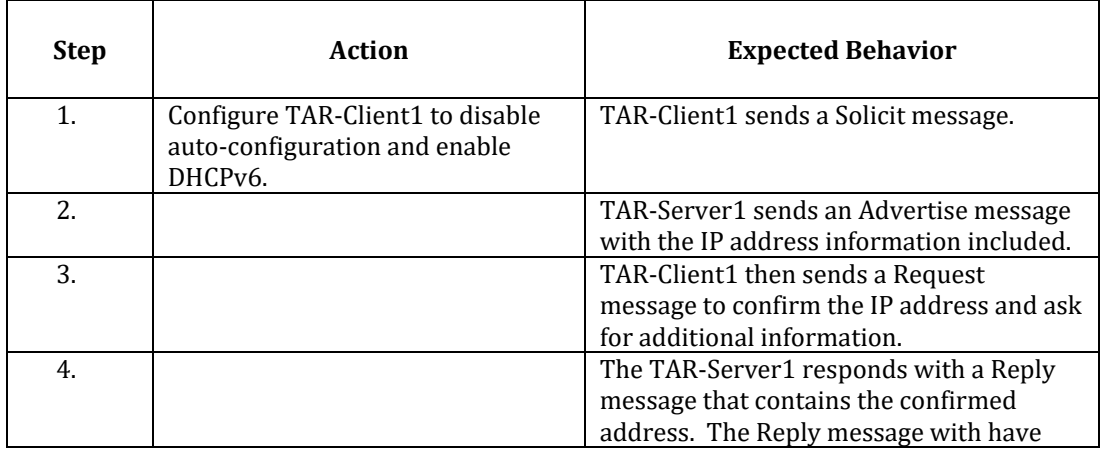

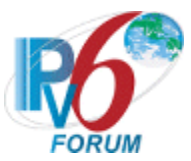

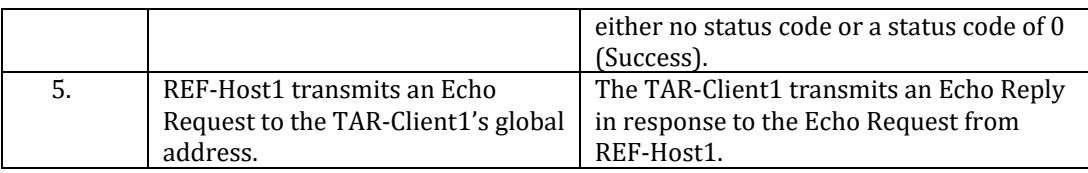

*Part B: IA\_PD*

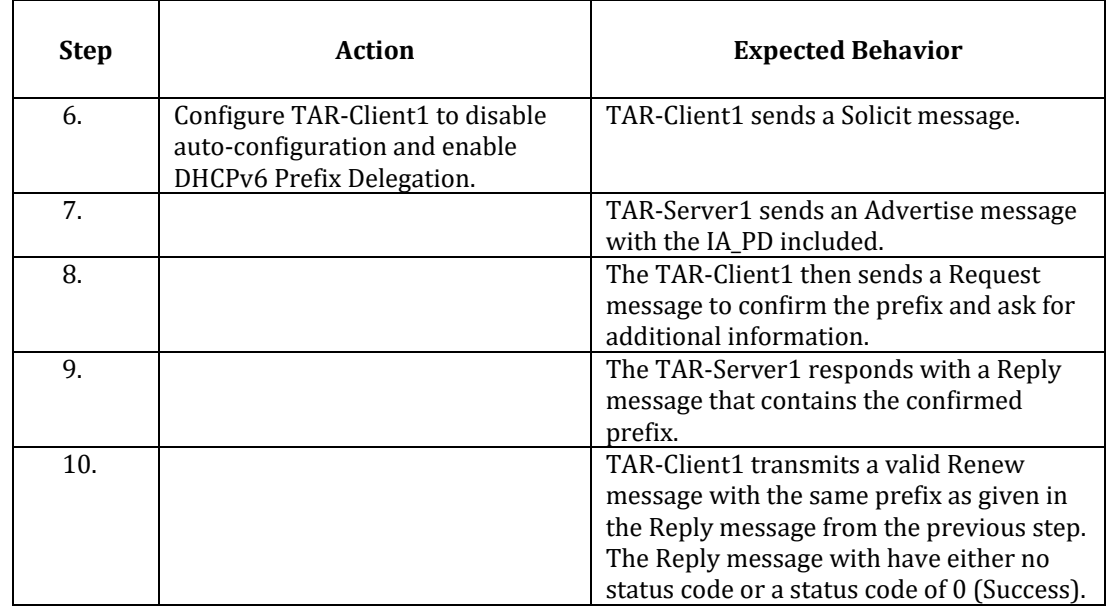

#### *Part C : Both IA\_NA and IA\_PD*

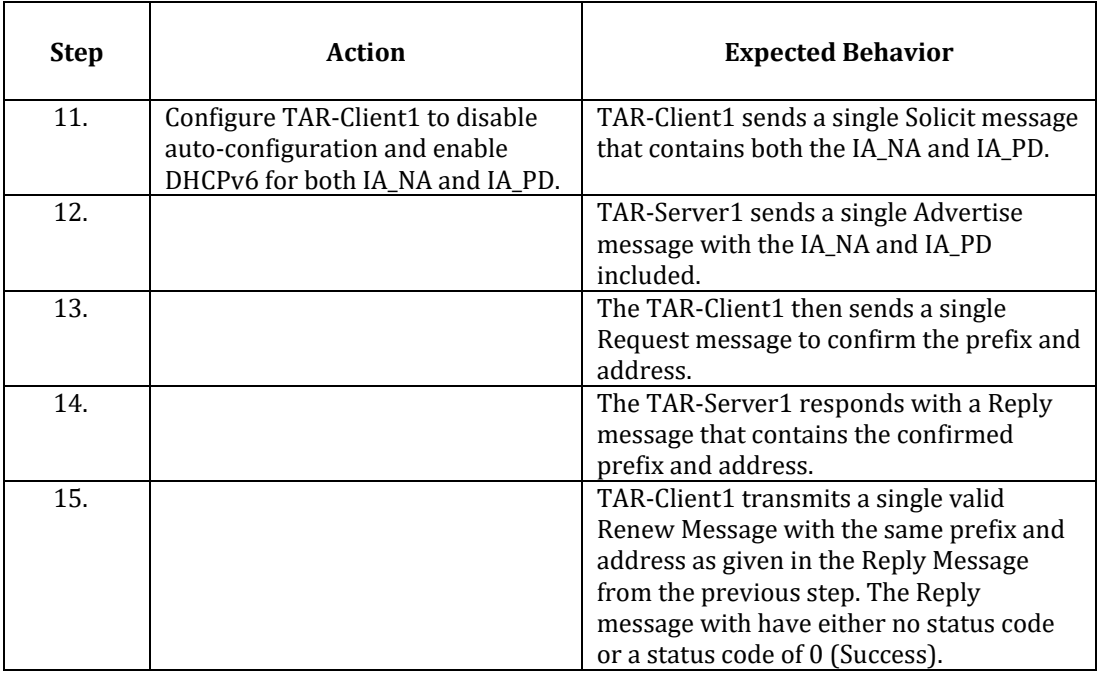

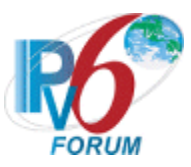

# <span id="page-12-0"></span>**Test DHCPInterop.1.2: Transmission of Confirm message**

**Purpose:** To verify a client and server device properly handles Confirm messages.

#### **Reference:**

- [8415] Section 18.2.3
- $[4443]$  Section 5.5.3

# **Node Requirements:** See [General Node Requirements.](#page-7-0)

**Test Setup:** For each part, connect the devices as per the figure below. Initialize TAR-Server1, REF-Host1 and enable DHCPv6. If the NUT does not work without the appropriate Router Advertisement, a REF-Router1 can be used to transmit a Router Advertisement with the appropriate parameters on Network1. Disable DHCPv6 on all devices after test.

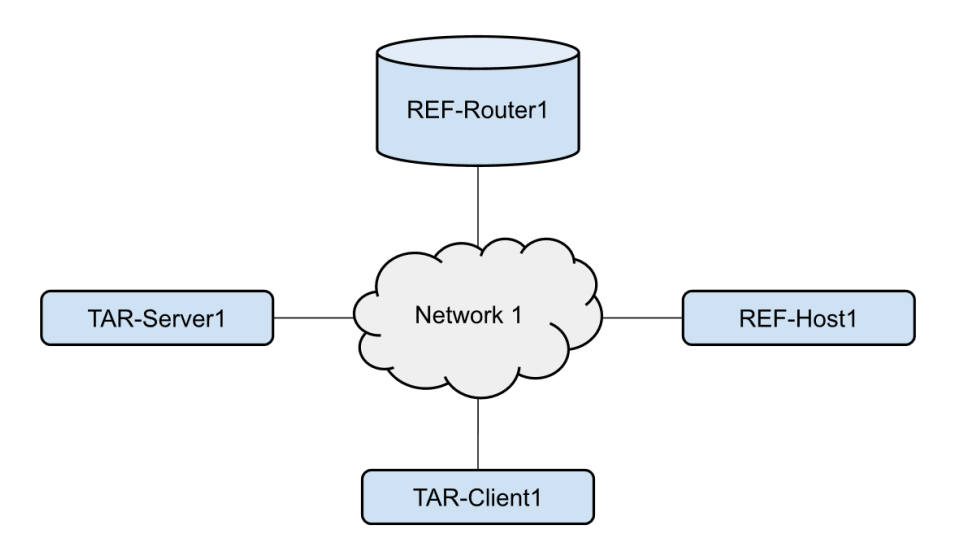

#### **Procedure:**

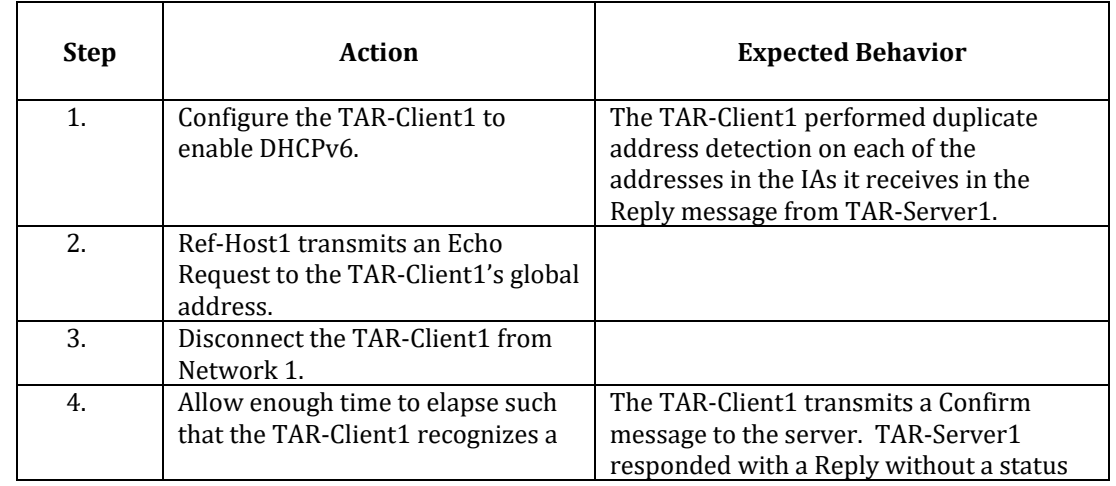

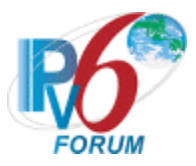

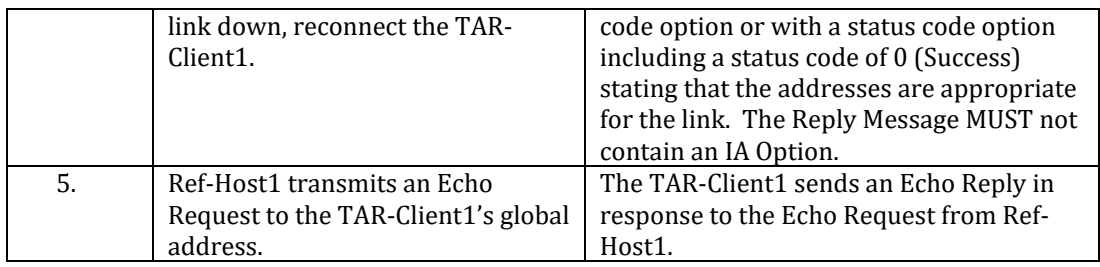

**Possible Problems:** According to Section 18.2.12 of RFC 8415, if the client has an IA\_PD and IA\_NA it must send Rebind message when detecting a link event. If a client does this behavior they may omit this test case.

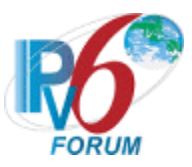

# <span id="page-14-0"></span>**Test DHCPInterop.1.3: Transmission of Renew messages**

**Purpose:** To verify a client and server device properly handles Renew messages.

#### **Reference:**

- [8415] Section 18.2.4
- $[4443]$  Section 5.5.3

# **Node Requirements:** See [General Node Requirements.](#page-7-0)

**Test Setup:** For each part, connect the devices as per the figure below. Initialize TAR-Server1, REF-Host1 and enable DHCPv6. If the NUT does not work without the appropriate Router Advertisement, a REF-Router1 can be used to transmit a Router Advertisement with the appropriate parameters on Network1. Disable DHCPv6 on all devices after test.

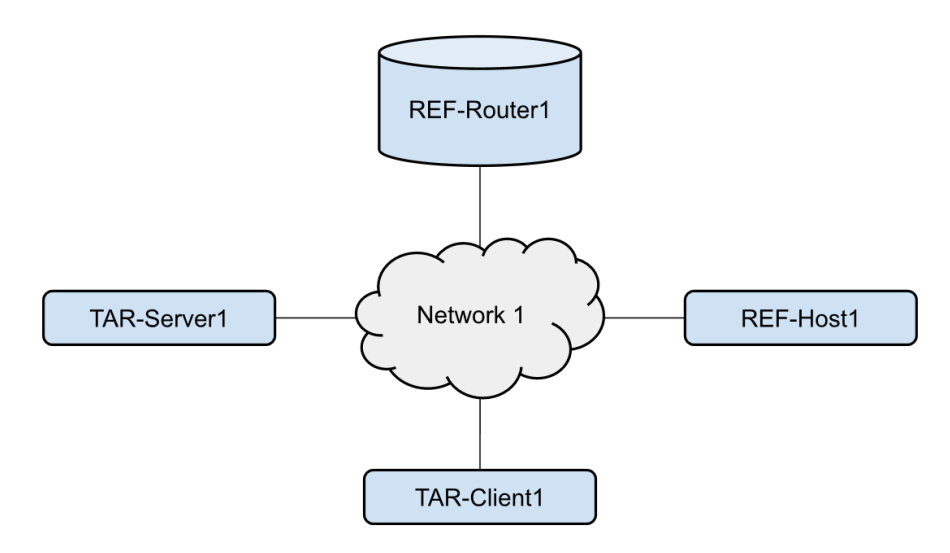

# **Procedure:**

*Part A: IA\_NA*

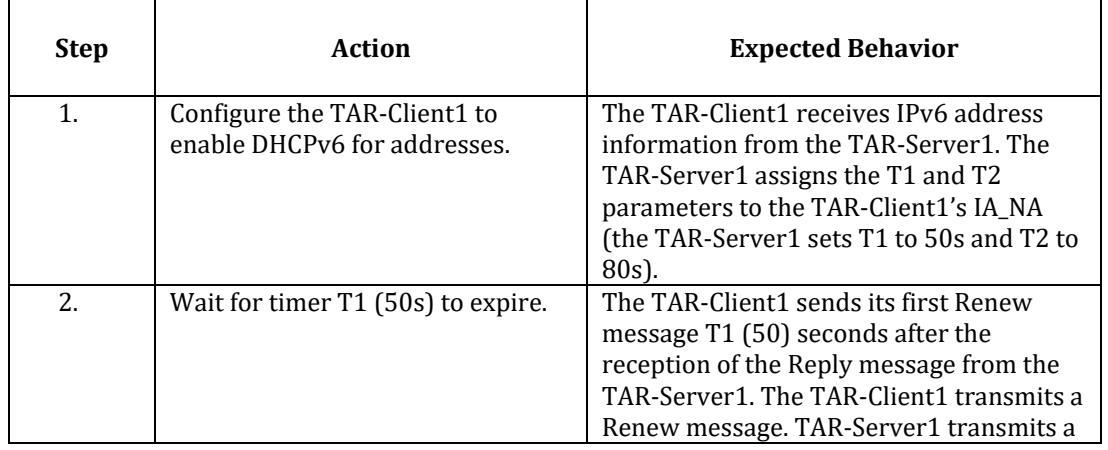

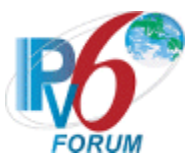

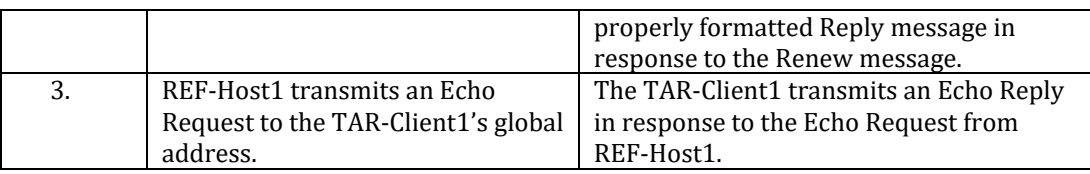

*Part B: IA\_PD*

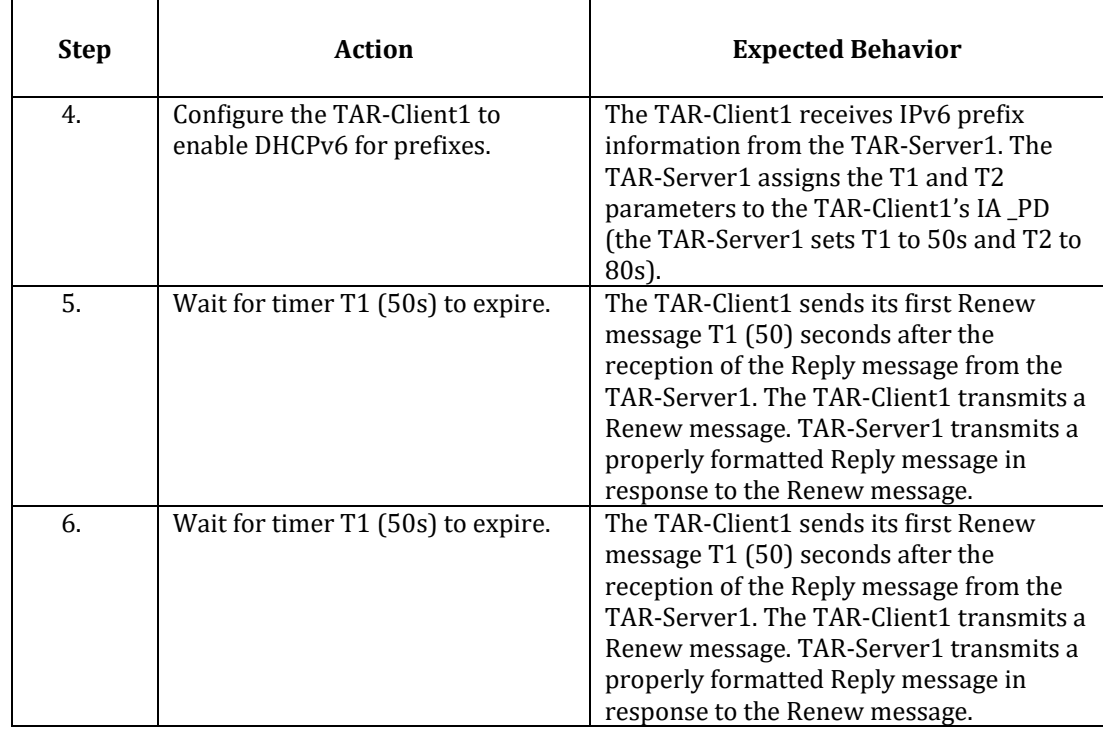

# *Part C: Both IA\_NA and IA\_PD*

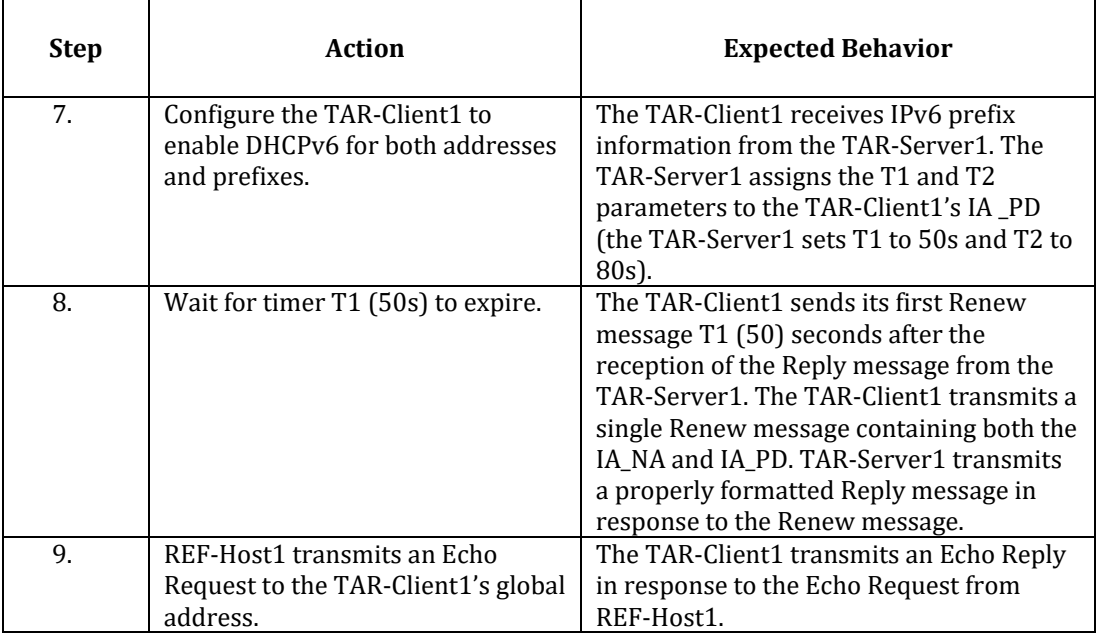

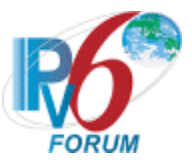

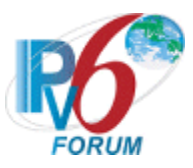

# <span id="page-17-0"></span>**Test DHCPInterop.1.4: Transmission of Rebind messages**

**Purpose:** To verify a client and server device properly handles Rebind messages.

#### **Reference:**

- [8415] Section 18.2.5
- $[4443]$  Section 5.5.3

# **Node Requirements:** See [General Node Requirements.](#page-7-0)

**Test Setup:** For each part, connect the devices as per the figure below. Initialize TAR-Server1, REF-Host1 and enable DHCPv6. If the NUT does not work without the appropriate Router Advertisement, a REF-Router1 can be used to transmit a Router Advertisement with the appropriate parameters on Network1. Disable DHCPv6 on all devices after test.

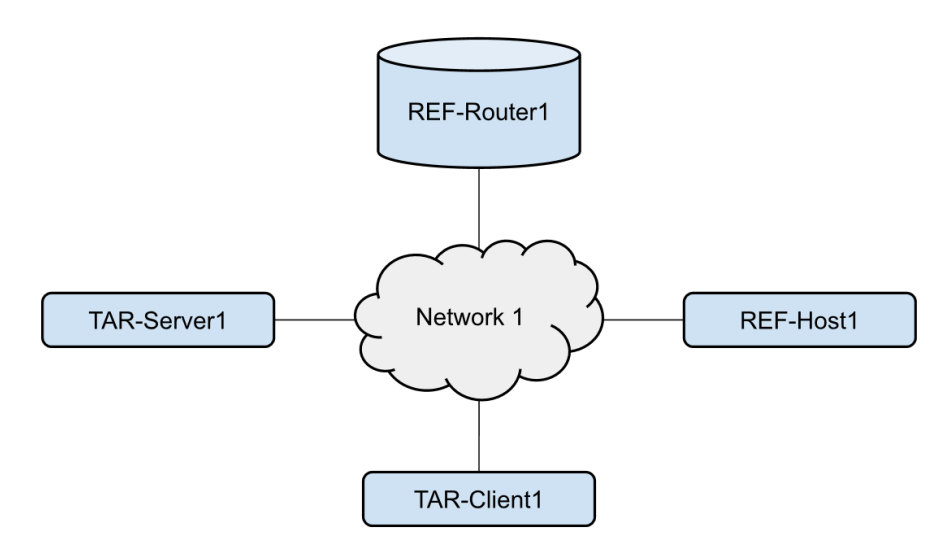

# **Procedure:**

*Part A: IA\_NA*

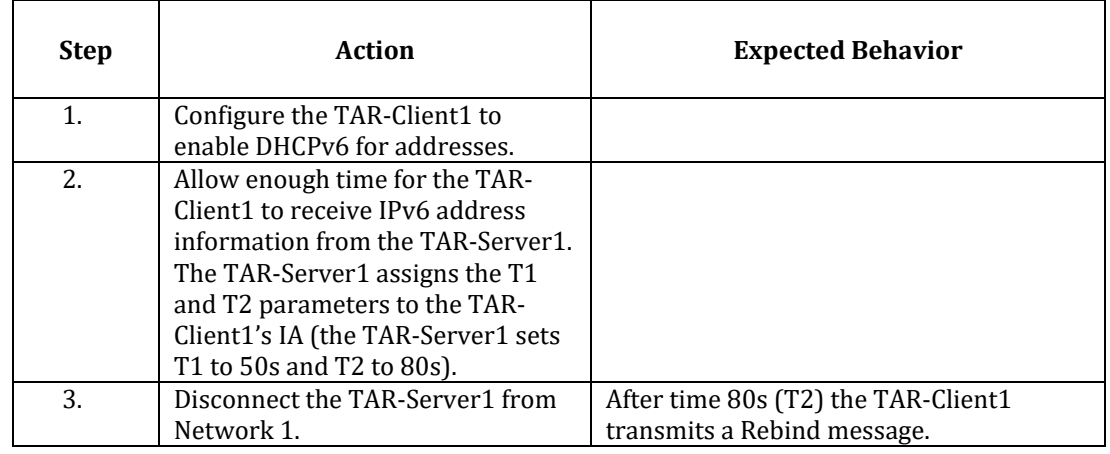

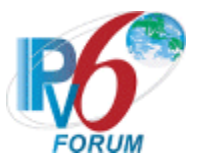

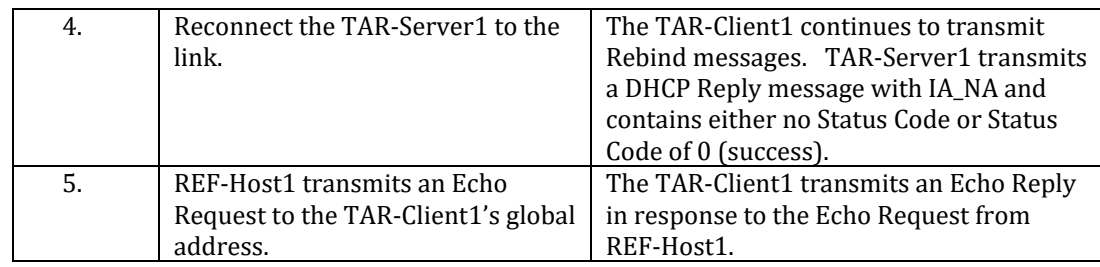

#### *Part B: IA\_PD*

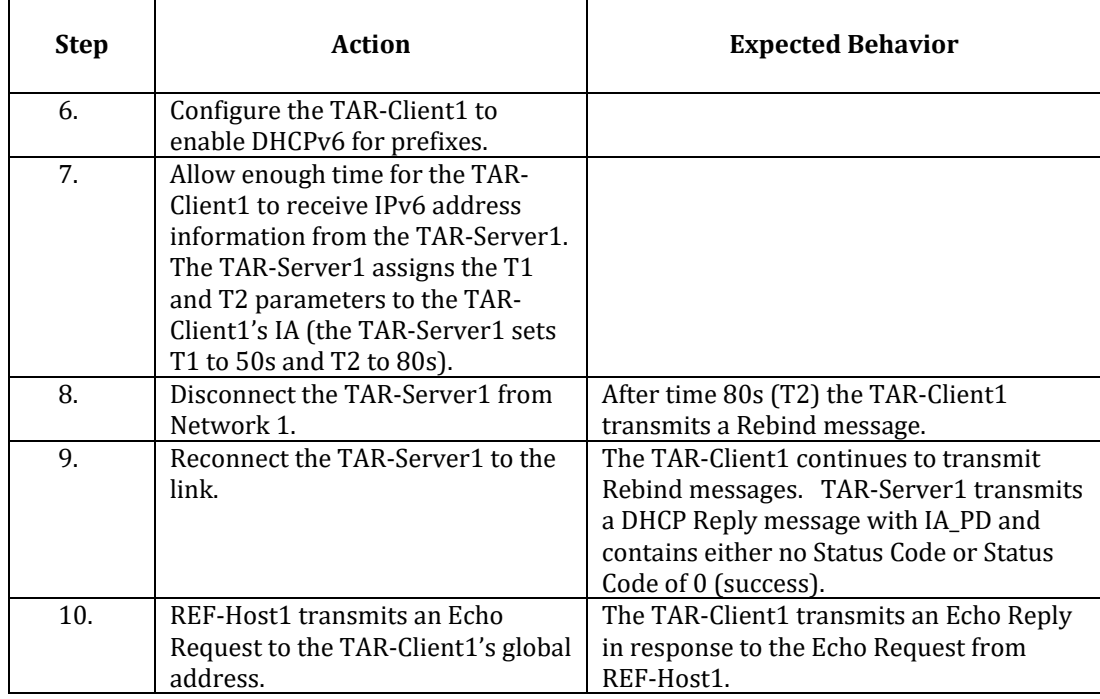

#### *Part C: Both IA\_NA and IA\_PD*

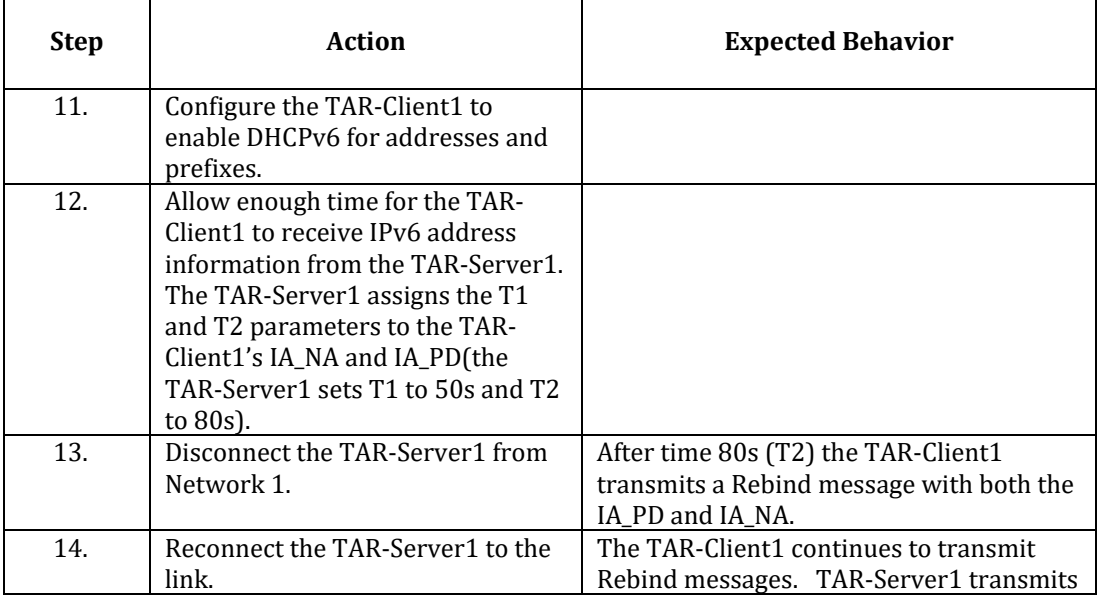

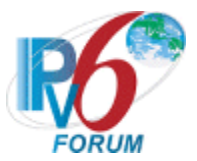

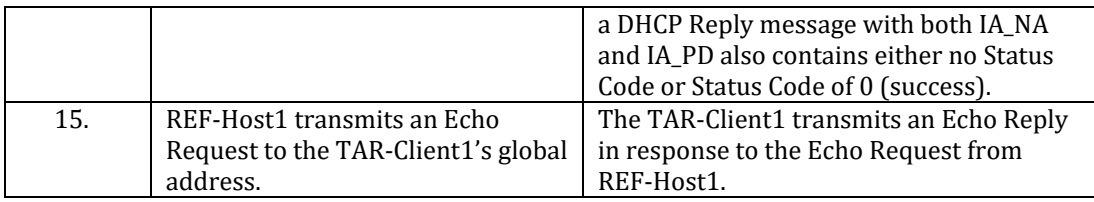

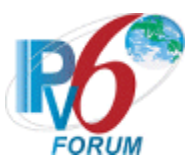

# <span id="page-20-0"></span>**Test DHCPInterop.1.5: Transmission of Release messages**

**Purpose:** To verify that a client and server device transmits properly formatted Release messages and to verify that a client device properly releases IPv6 addresses configured by a server.

#### **Reference:**

- [8415] Sections 18.2.7
- $[4443]$  Section 5.5.3

# **Node Requirements:** See [General Node Requirements.](#page-7-0)

**Test Setup:** For each part, connect the devices as per the figure below. Initialize TAR-Server1, REF-Host1 and enable DHCPv6. If the NUT does not work without the appropriate Router Advertisement, a REF-Router1 can be used to transmit a Router Advertisement with the appropriate parameters on Network1. Disable DHCPv6 on all devices after test.

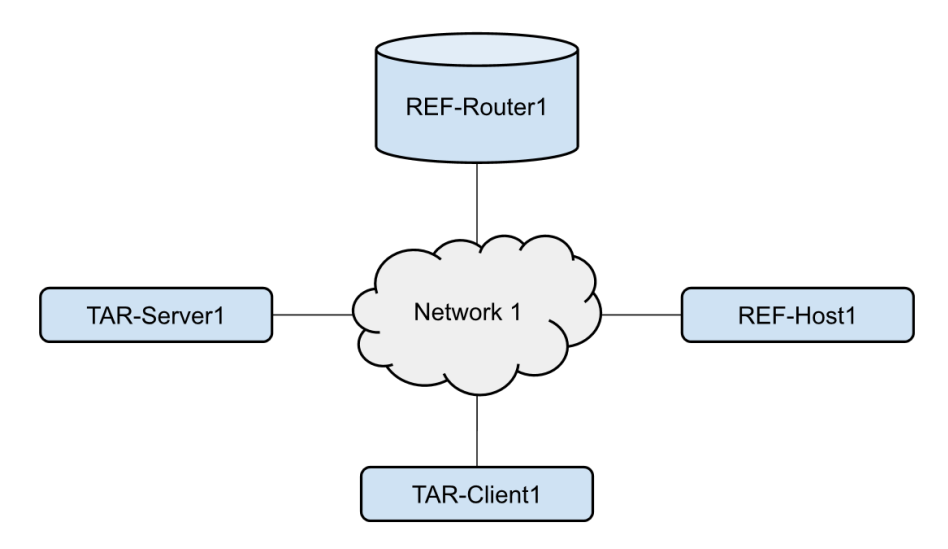

# **Procedure:**

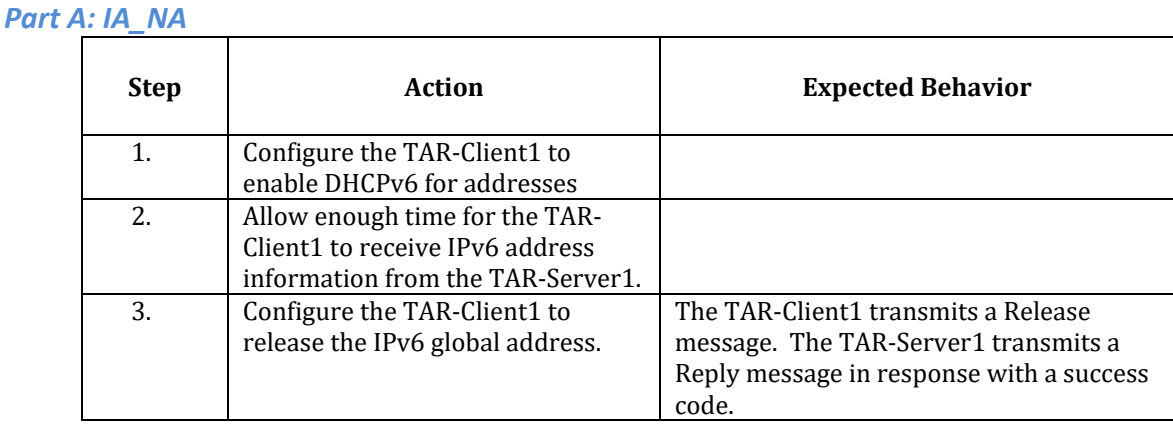

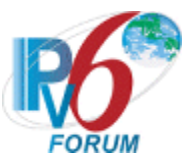

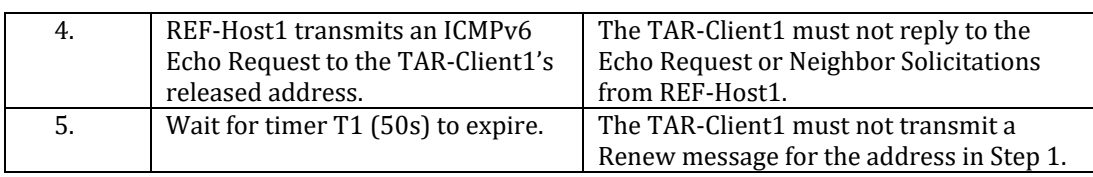

#### *Part B: IA\_PD*

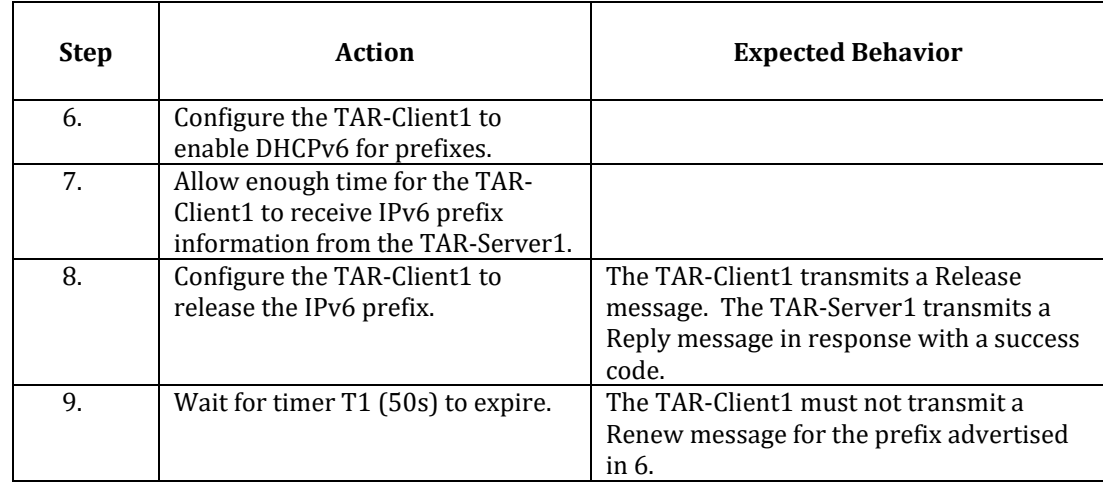

# *Part C: Both IA\_NA and IA\_PD*

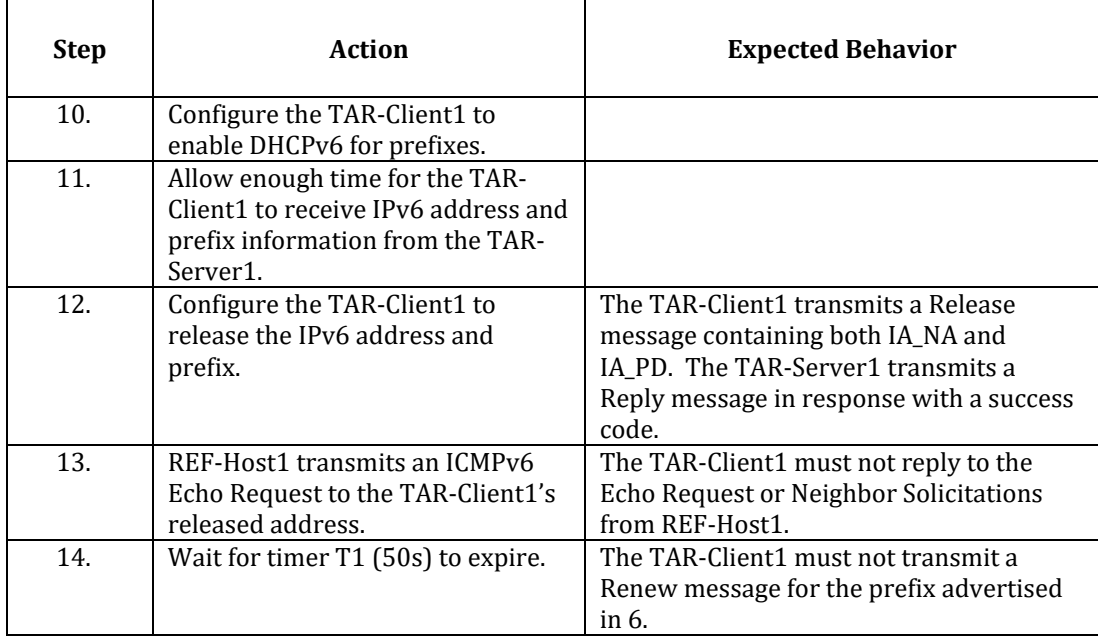

**Possible Problems:** TAR-Client1 may not support the ability to perform a DHCP Release operation. The test case may be omitted if this true.

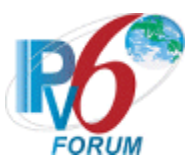

# <span id="page-22-0"></span>**Test DHCPInterop.1.6: Transmission of Decline messages**

**Purpose:** Verify that a client and server properly handles the transmission and reception of Decline messages.

### **Reference:**

- [8415] Section 18.2.8
- $[4443]$  Section 5.5.3

# **Node Requirements:** See [General Node Requirements.](#page-7-0)

**Test Setup:** For each part, connect the devices as per the figure below. Initialize TAR-Server1, REF-Host1 and enable DHCPv6. If the NUT does not work without the appropriate Router Advertisement, a REF-Router1 can be used to transmit a Router Advertisement with the appropriate parameters on Network1. Disable DHCPv6 on all devices after test.

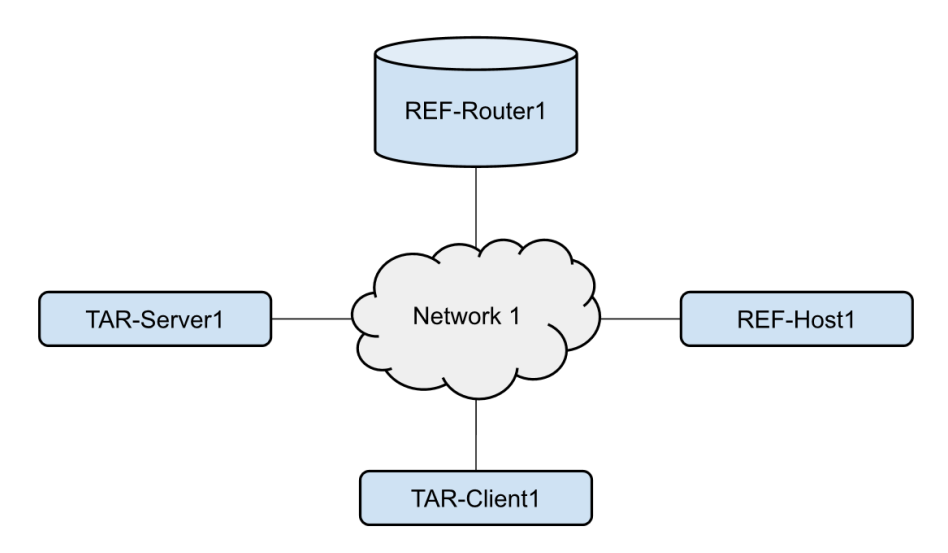

#### **Procedure:**

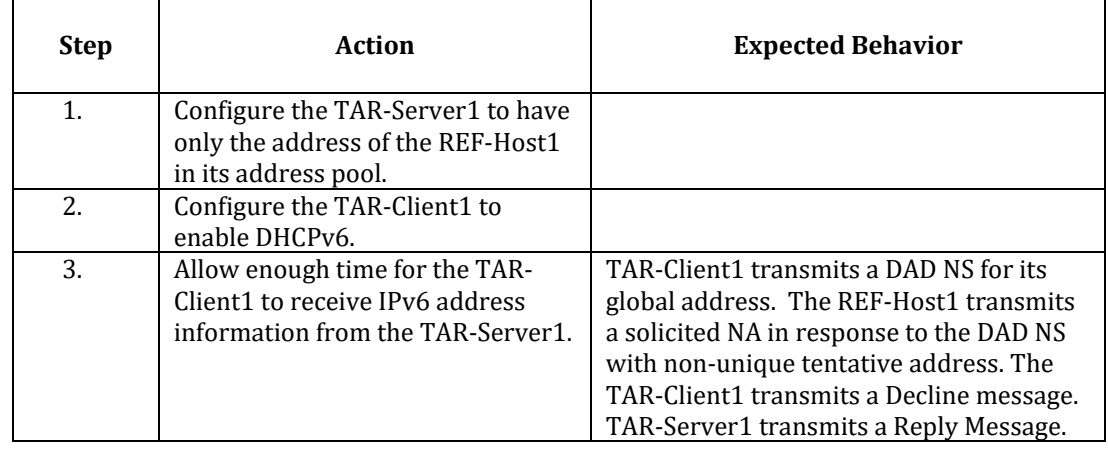

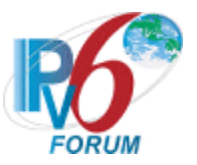

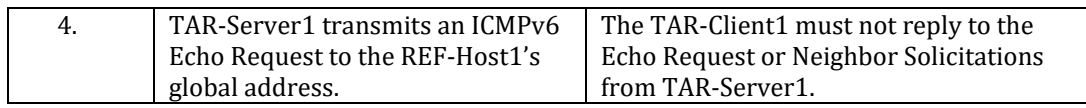

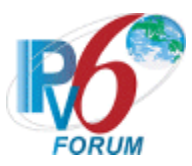

# <span id="page-24-0"></span>**Test DHCPInterop.1.7: Transmission of Information Request Message**

**Purpose:** Verify that a client and server properly handles the transmission and reception of Information Request messages.

#### **Reference:**

- [8415] Section 18.2.6
- $[4443]$  Section 5.5.3

# **Node Requirements:** See [General Node Requirements.](#page-7-0)

**Test Setup:** For each part, connect the devices as per the figure below. Initialize TAR-Server1 for stateless DHCPv6. Configure REF-Router1 to transmit Router Advertisements for Network 1's prefix with a preferred and valid lifetime of 600 seconds and the O bit set to 1, L and A bits are set to 1. Configure REF-DNS-Server1 to have a DNS host name of "dhcpv6" in the "test.example.com" domain with a record for REF-Host1. Disable DHCPv6 on all devices after test.

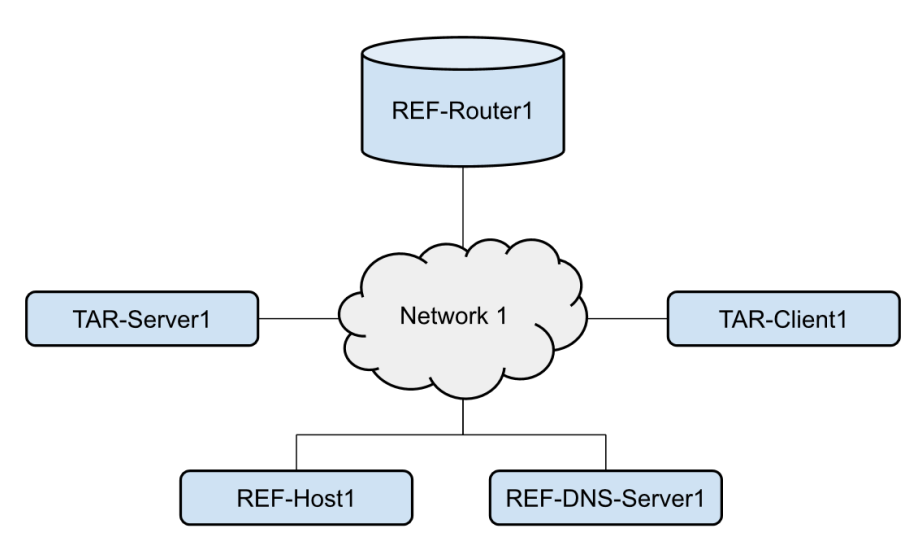

# **Procedure:**

*Part A: DNS Recursive Name Server Option*

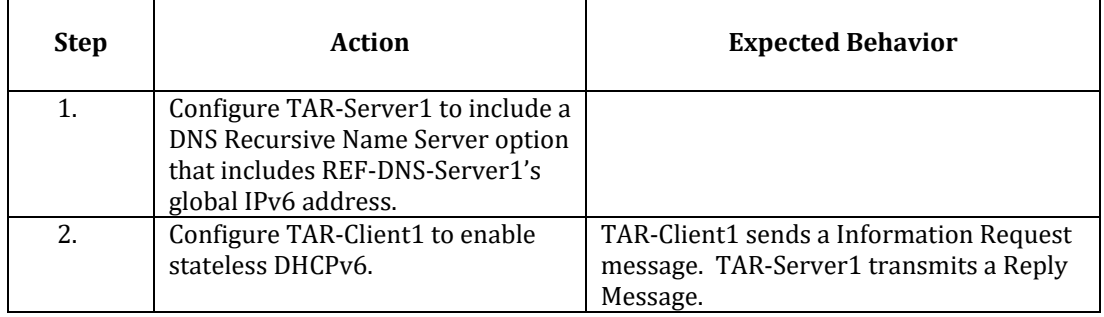

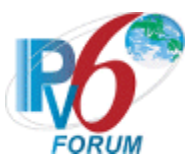

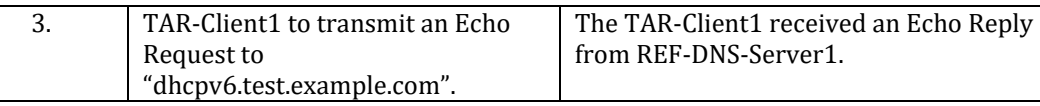

#### *Part B: Domain Search List Option*

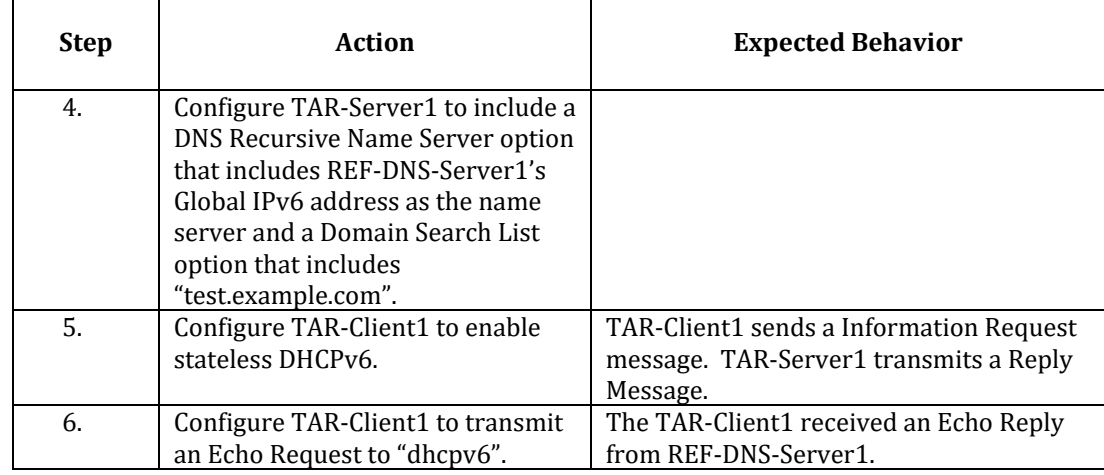

**Possible Problems:** In each part, if the TAR-Client1 does not have the command that transmits an Echo Request, the TAR-Client1 can use an alternate command that transmits a DNS Standard Query.

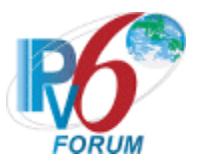

# <span id="page-26-0"></span>**Test DHCPInterop.1.8: Advertise message Status**

**Purpose:** To verify a client and server device properly handle Advertise messages with a status code of 2 (NoAddrsAvail) or status code of 6 (NoPrefixAvail).

#### **Reference:**

• [RFC-8415] – Section 18.2.9, 21.13

#### **Node Requirements:** See General Node [Requirements.](#page-7-0)

**Test Setup:** For each part, connect the devices as per the figure below. Initialize TAR-Server1 and enable DHCPv6. If the NUT does not work without the appropriate Router Advertisement, a REF-Router1 can be used to transmit a Router Advertisement with the appropriate parameters on Network1. Disable DHCPv6 on all devices after test.

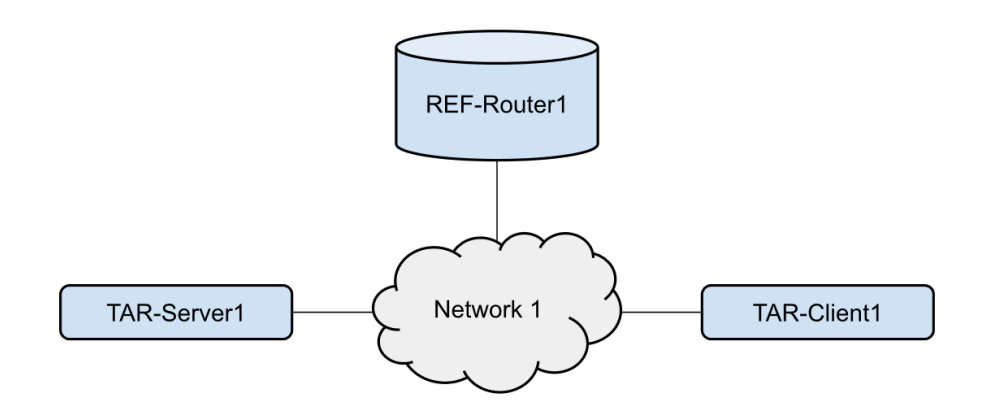

#### **Procedure:**

*Part A: NoAddrsAvail*

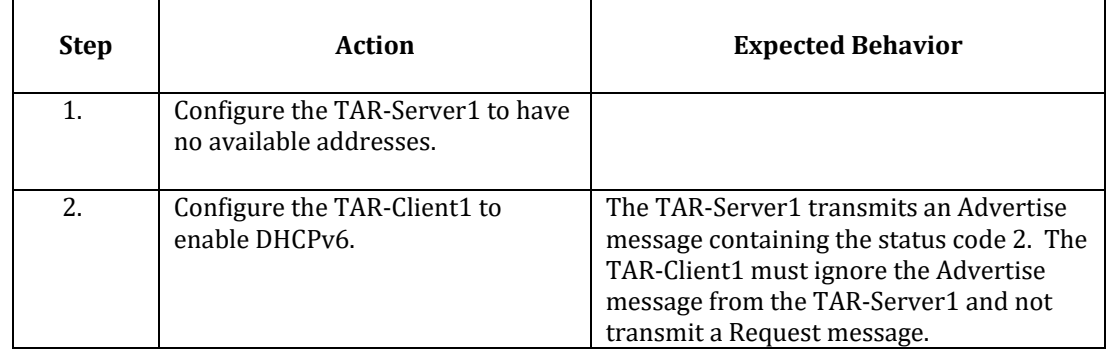

#### *Part B: NoPrefixAvail*

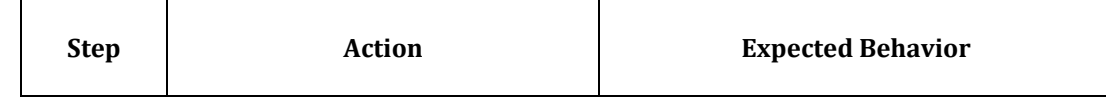

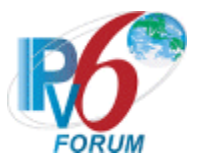

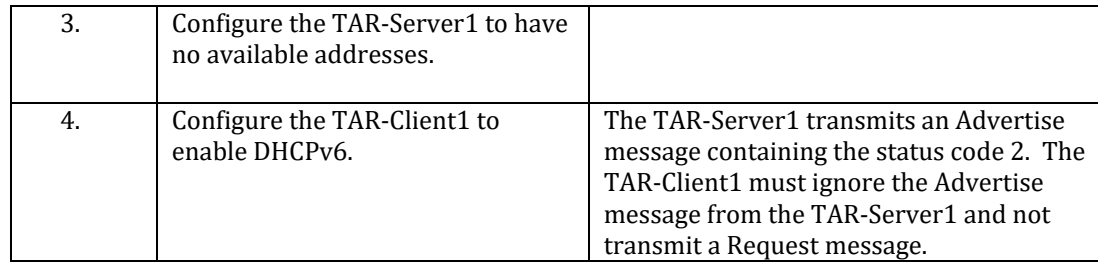

#### *Part C: UseMulticast*

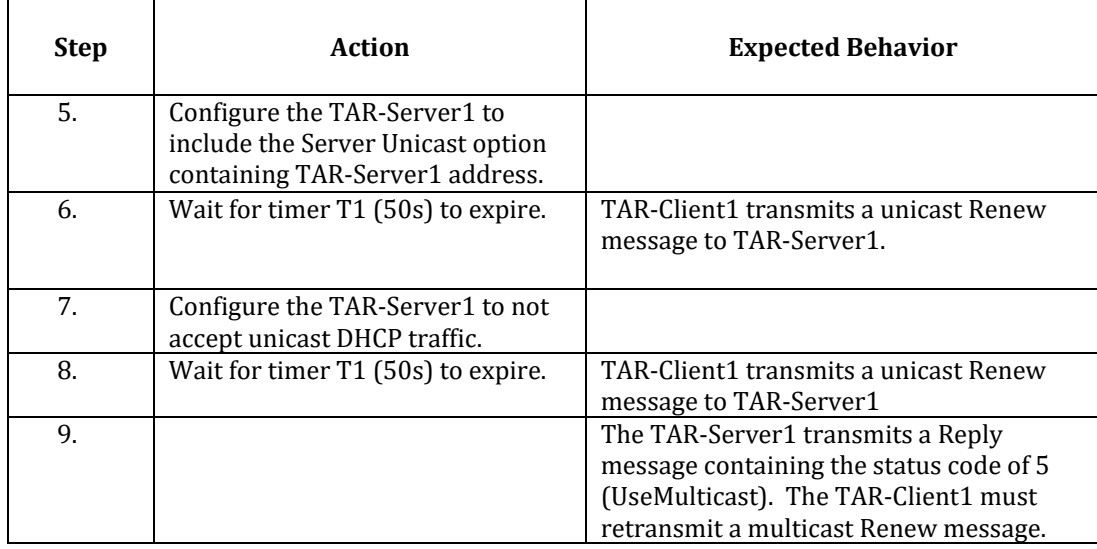

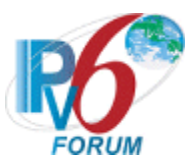

# <span id="page-28-0"></span>**Test DHCPInterop.1.9: Transmission of Reply Message with NotOnLink**

**Purpose:** To verify a client and server device properly handle Reply messages with NotOnLink.

#### **Reference:**

- [RFC 8415] Section 18.2.10
- $[4443]$  Section 5.5.3

# **Node Requirements:** See [General Node Requirements.](#page-7-0)

**Test Setup:** For each part, connect the devices as per the figure below. Initialize TAR-Server1 and enable DHCPv6. If the NUT does not work without the appropriate Router Advertisement, a REF-Router1 can be used to transmit a Router Advertisement with the appropriate parameters on Network1 and Network2. Disable DHCPv6 on all devices after test.

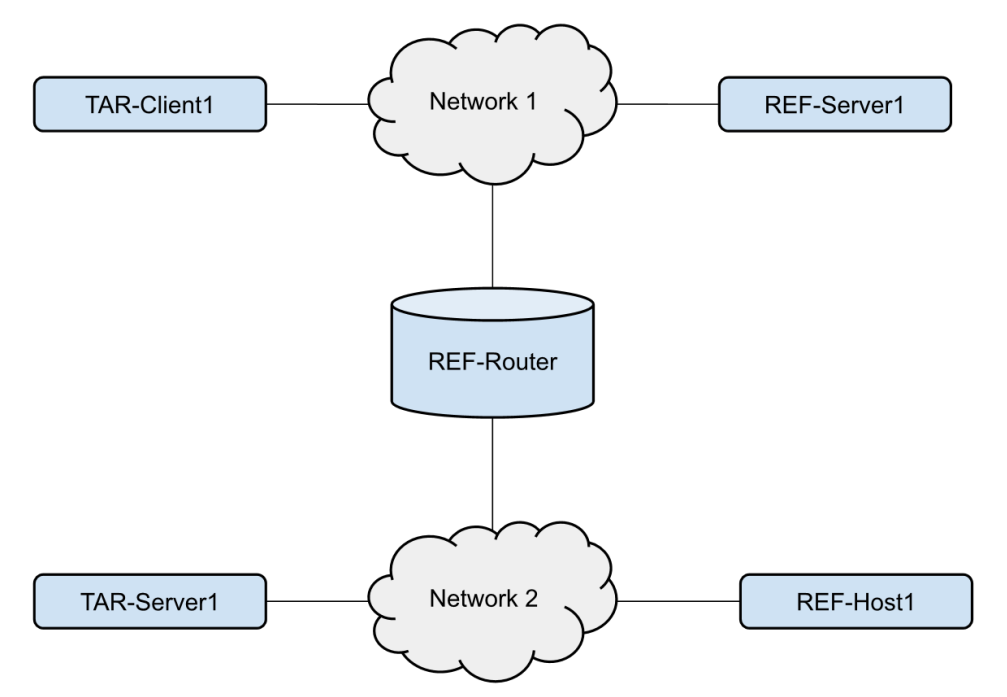

#### **Procedure:**

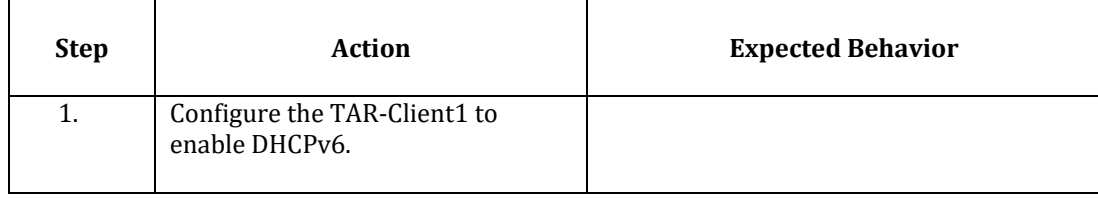

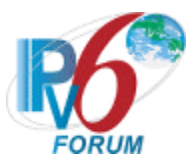

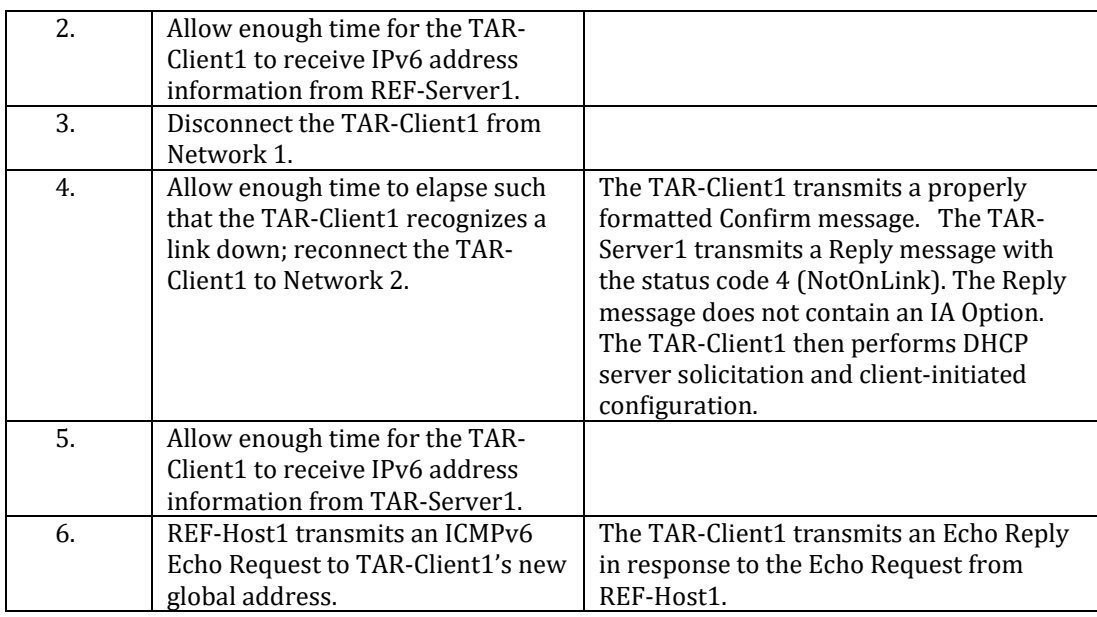

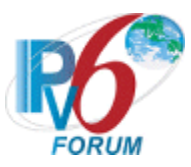

# <span id="page-30-0"></span>**Test DHCPInterop.1.10: Relay-Agent Basic Message Exchange**

**Purpose:** To verify that a device can properly interoperate with a DHCPv6 Relay Agent.

#### **Reference:**

- [8415] Section 19
- $[4443]$  Section 5.5.3

# **Node Requirements:** See [General Node Requirements.](#page-7-0)

**Test Setup:** For each part, connect the devices as per the figure below. Initialize TAR-Server1 and enable DHCPv6. If the NUT does not work without the appropriate Router Advertisement, a REF-Router1 can be used to transmit a Router Advertisement with the appropriate parameters on Network1 and Network2. Disable DHCPv6 on all devices after test.

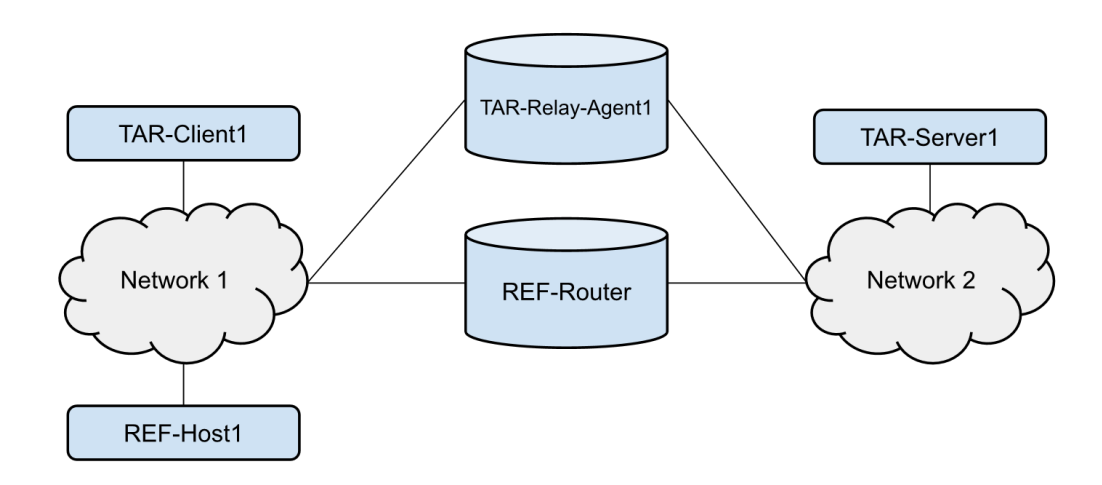

#### **Procedure:**

*Part A: Basic Message Exchange with Relay Agent*

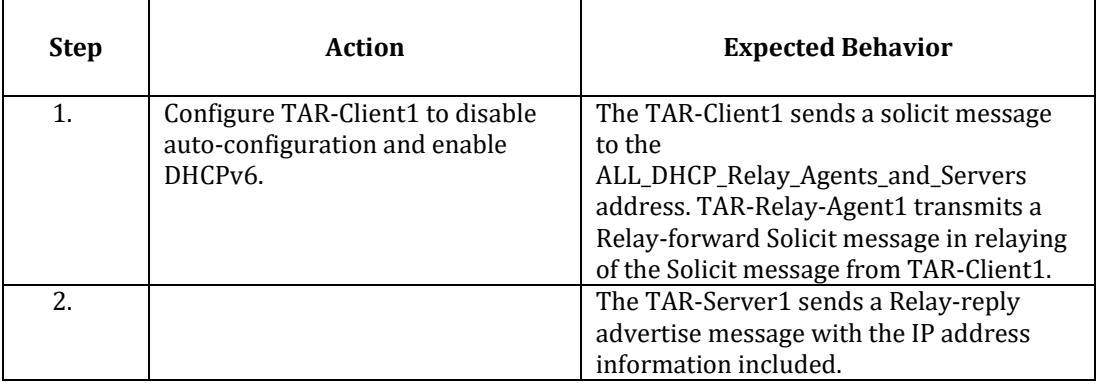

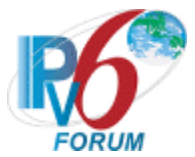

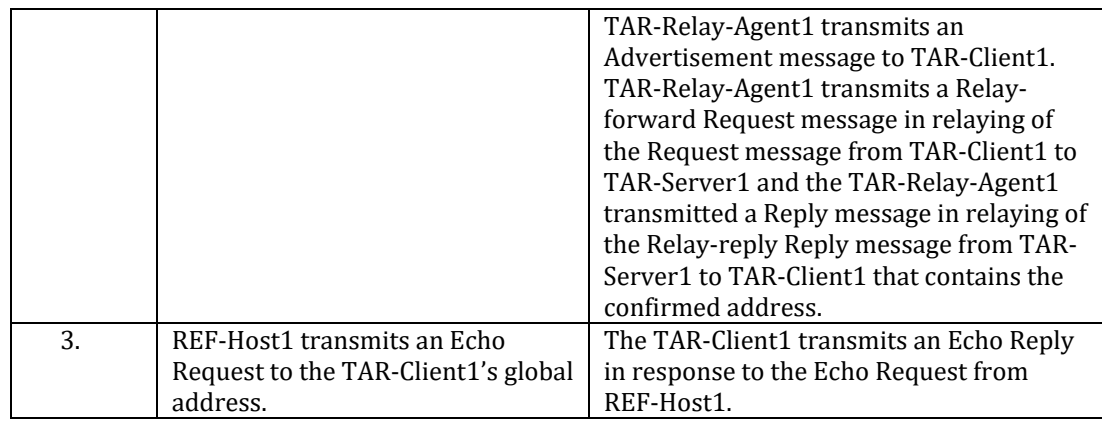

#### *Part B: Confirm Message with Relay Agent*

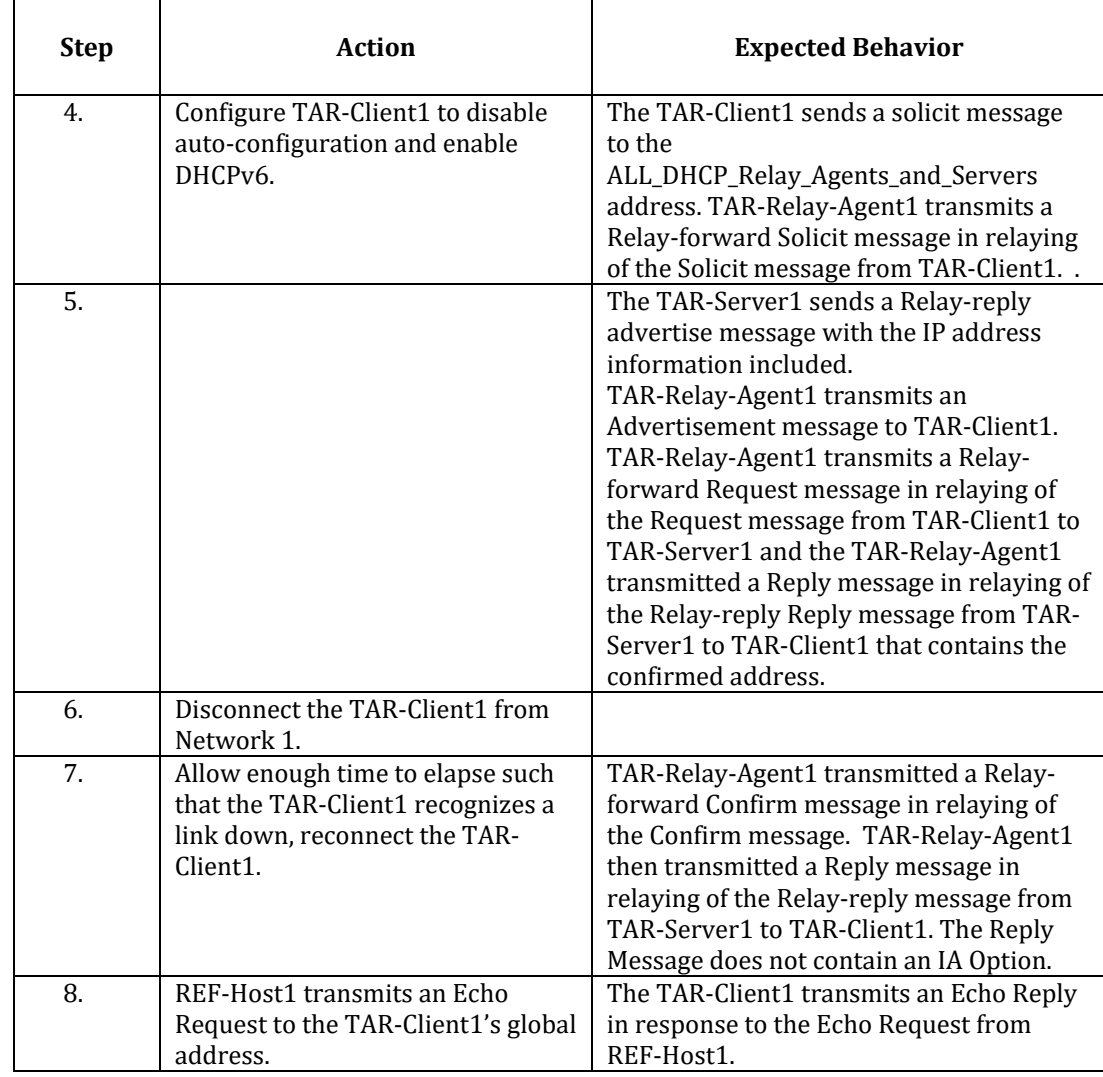

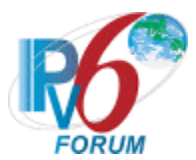

#### *Part C: Renew Message with Relay Agent*

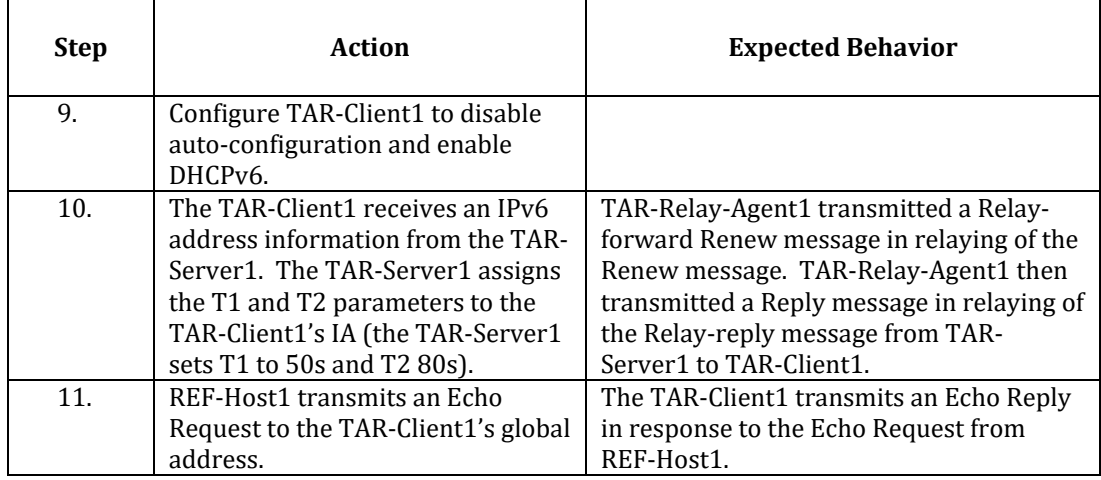

#### *Part D: Rebind Message with Relay Agent*

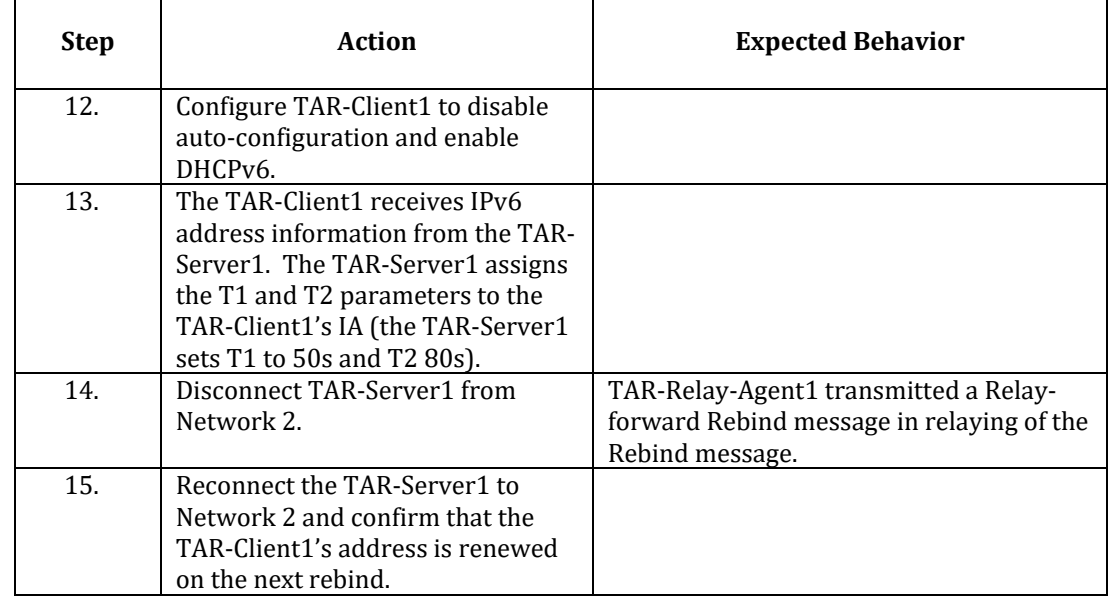

*Part E: Release Message with Relay Agent*

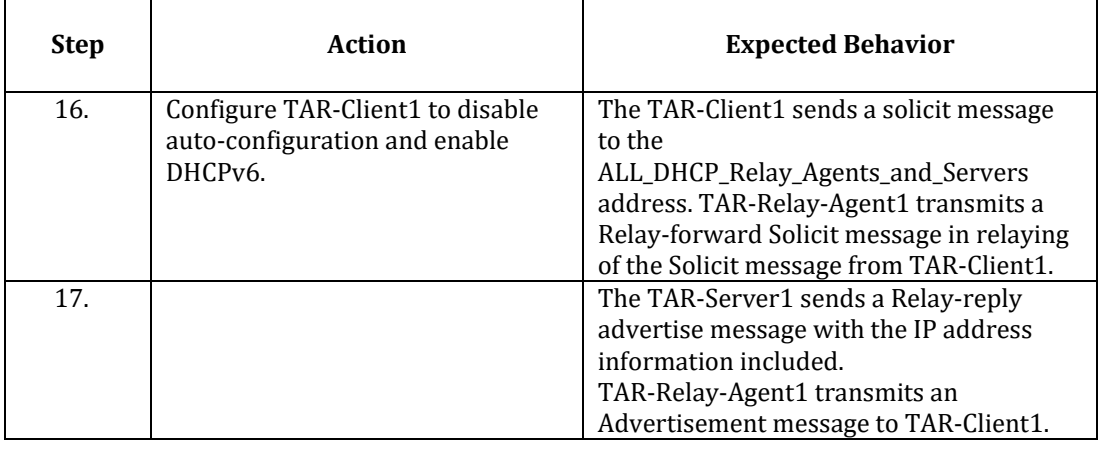

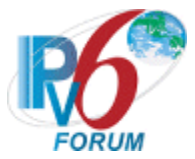

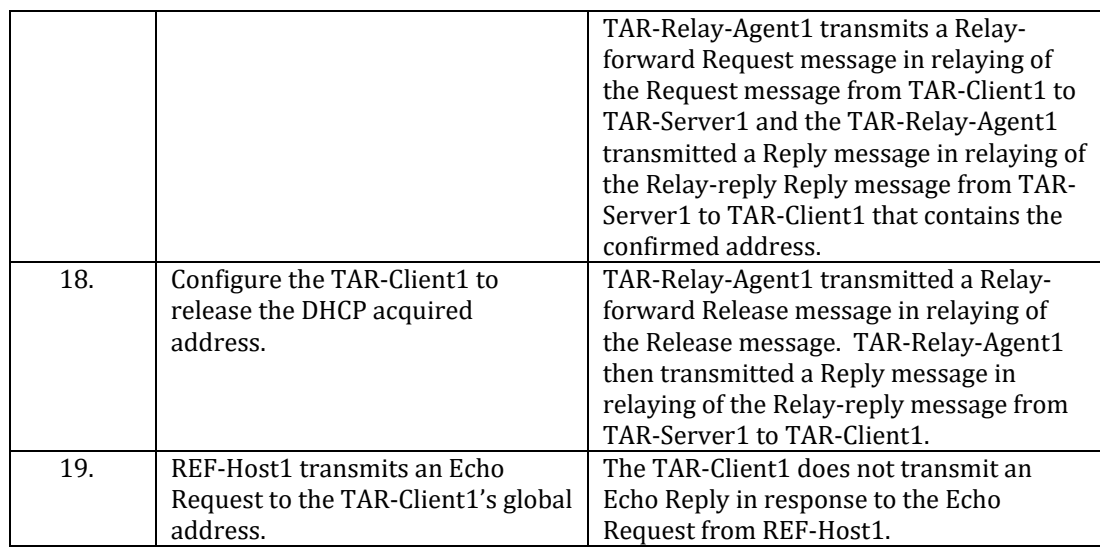

*Part F: Decline Message with Relay Agent*

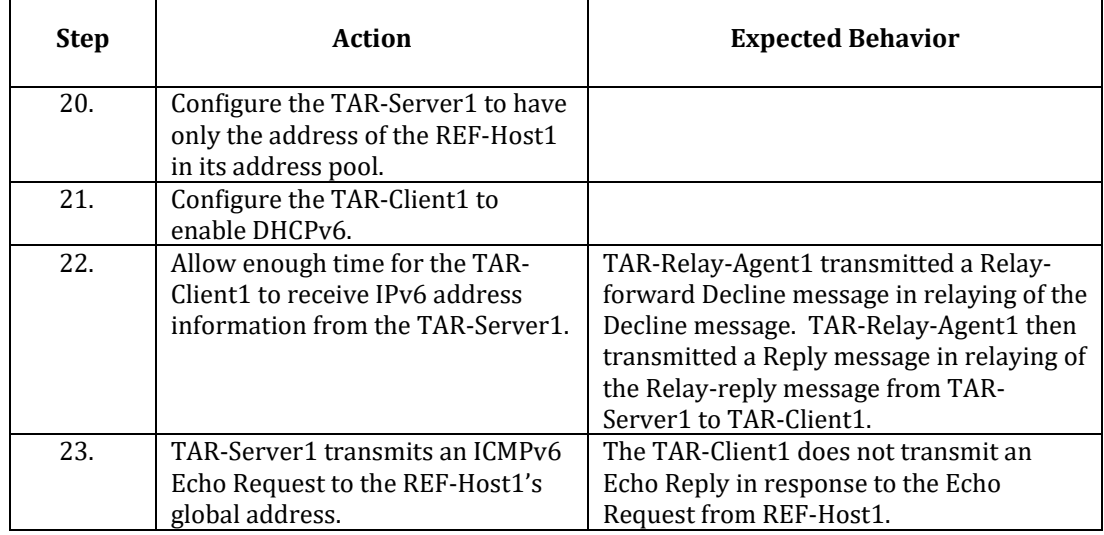

*Part G: Information Request Message with Relay Agent*

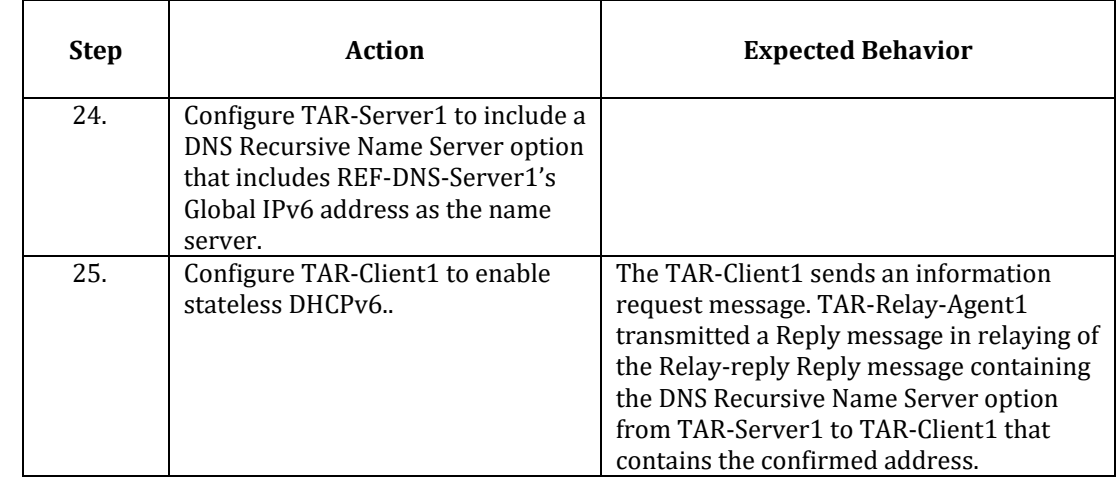

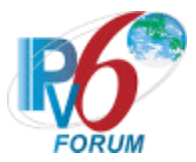

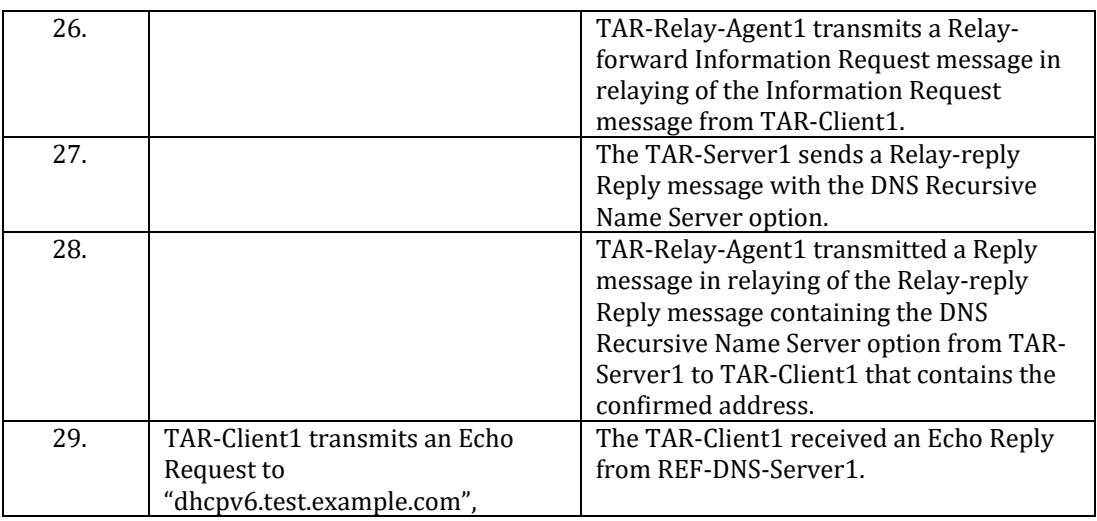

**Possible Problems:** In part G, if the NUT does not have the command that transmits an Echo Request, the NUT can use an alternate command that transmits a DNS Standard Query.

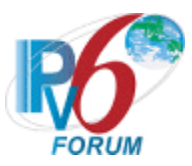

# <span id="page-35-0"></span>**Test DHCPInterop.1.11: Layered Relay-Agent Basic Message Exchange**

**Purpose:** To verify that a device can properly interoperate with multiple DHCPv6 Relay Agent.

#### **Reference:**

• [8415] – Section 19.1.2

#### **Node Requirements:** See [General Node Requirements.](#page-7-0)

**Test Setup:** For each part, connect the devices as per the figure below. Initialize TAR-Server1 and enable DHCPv6. Disable DHCPv6 on all devices after test.

#### **Part A-B:**

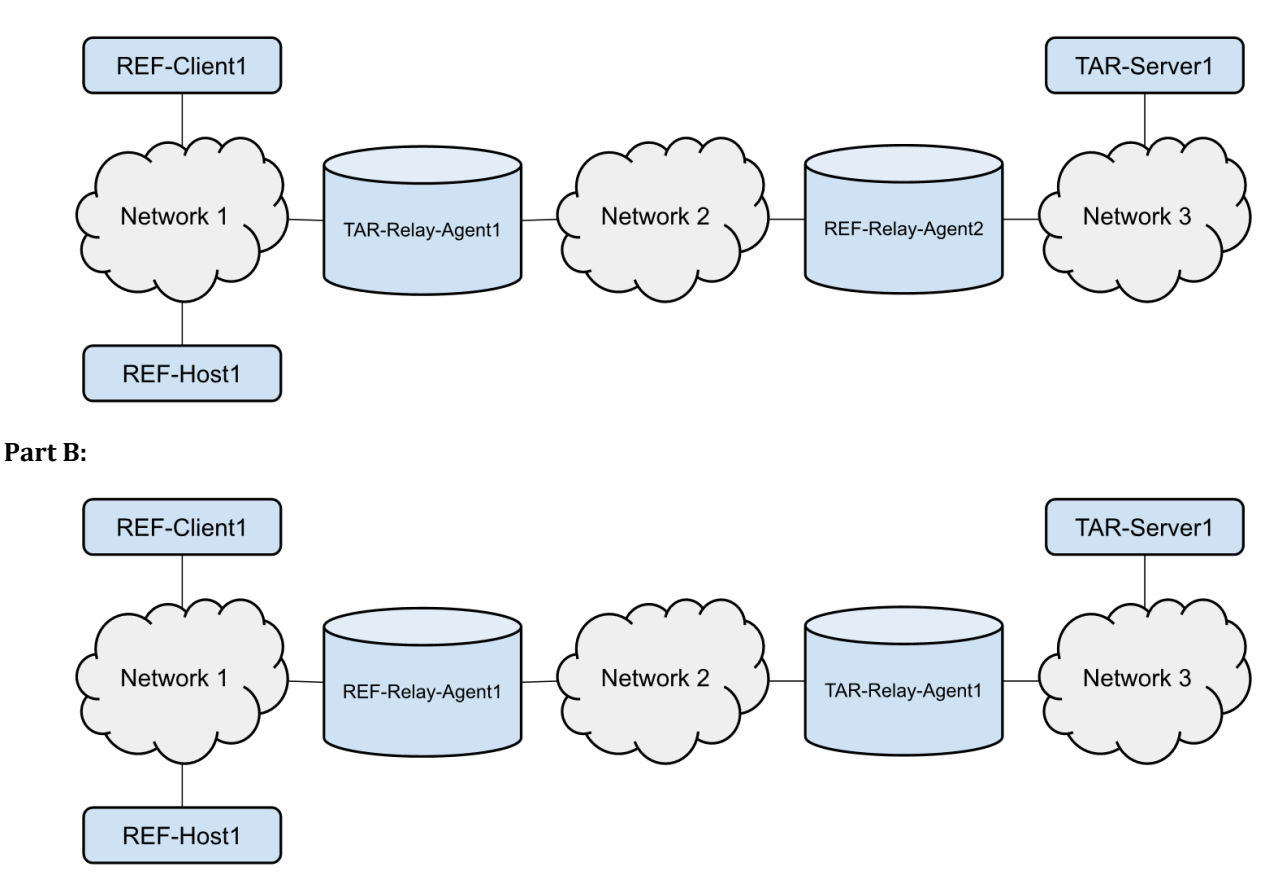

**Part C:** 

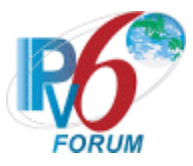

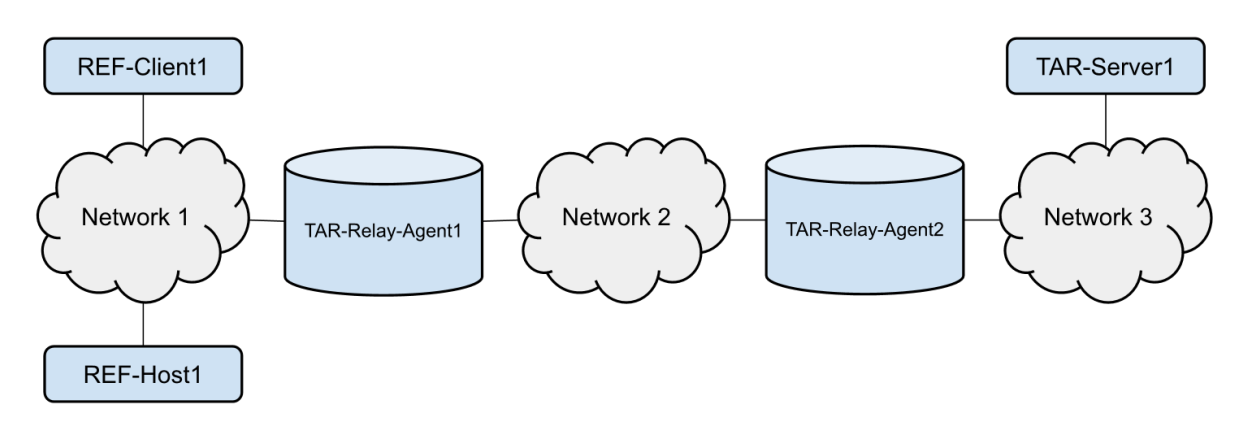

#### **Part D:**

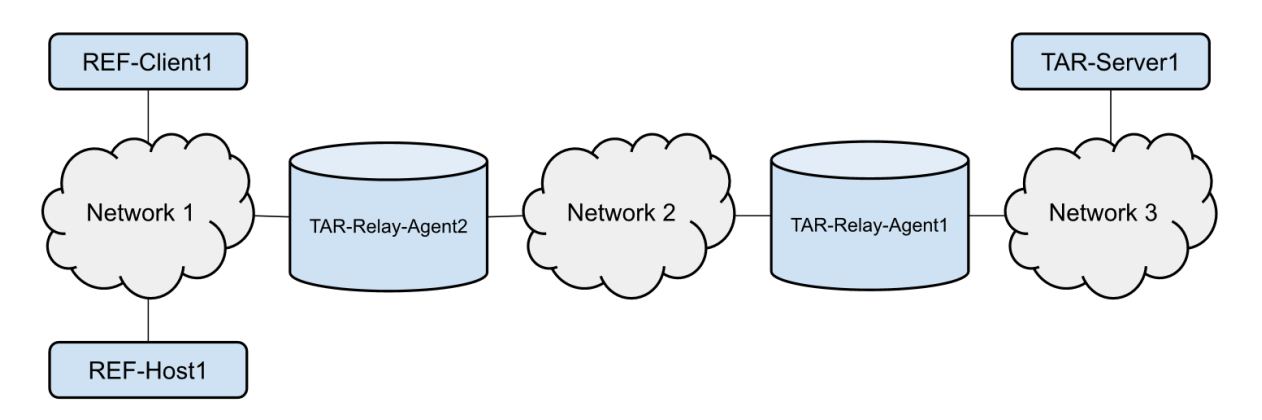

#### **Procedure:**

# *Part A: Solicit Relay-Agent to Server Off-link*

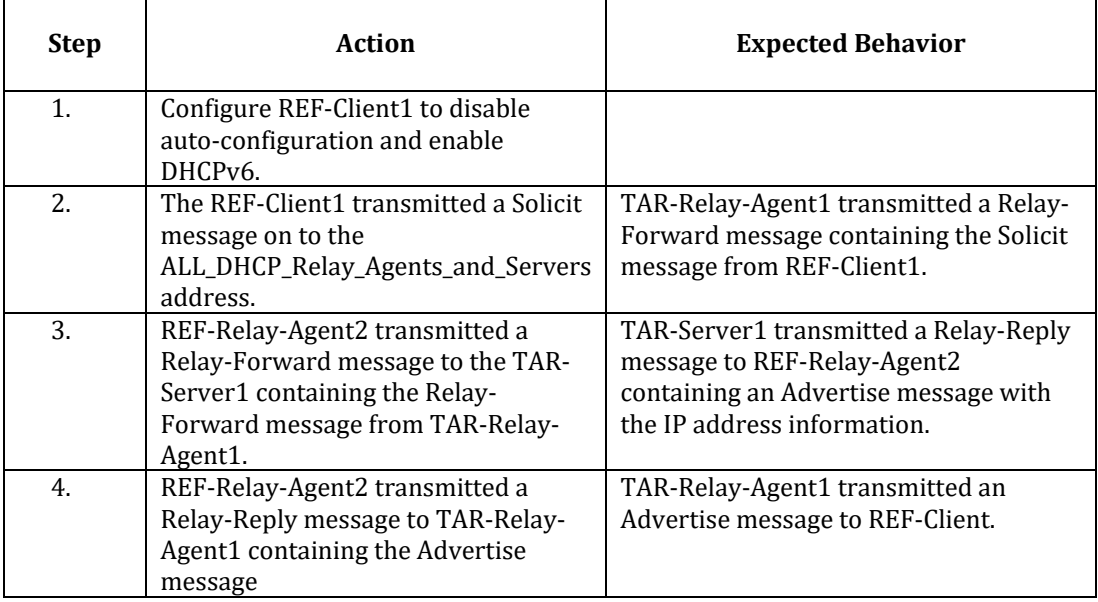

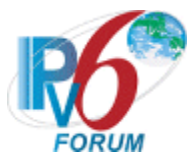

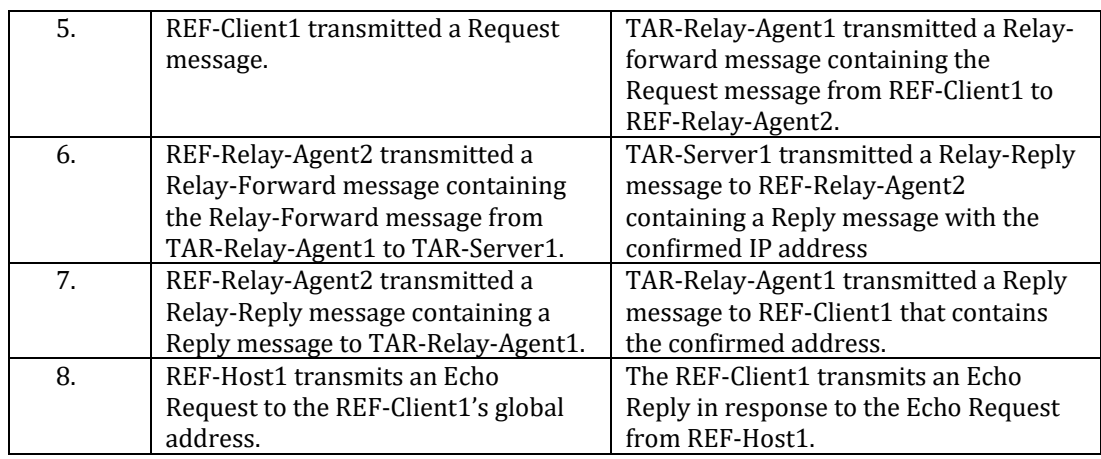

#### *Part B: Information-request Relay-Agent to Server Off-link*

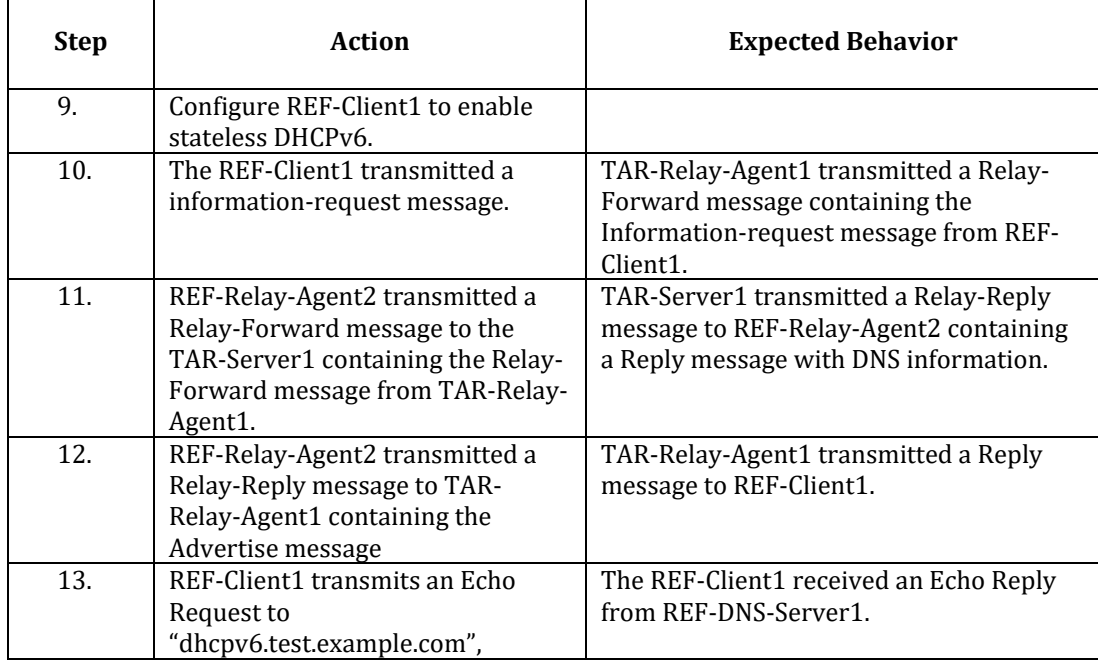

#### *Part C: Solicit Relay-Agent to Server On-link*

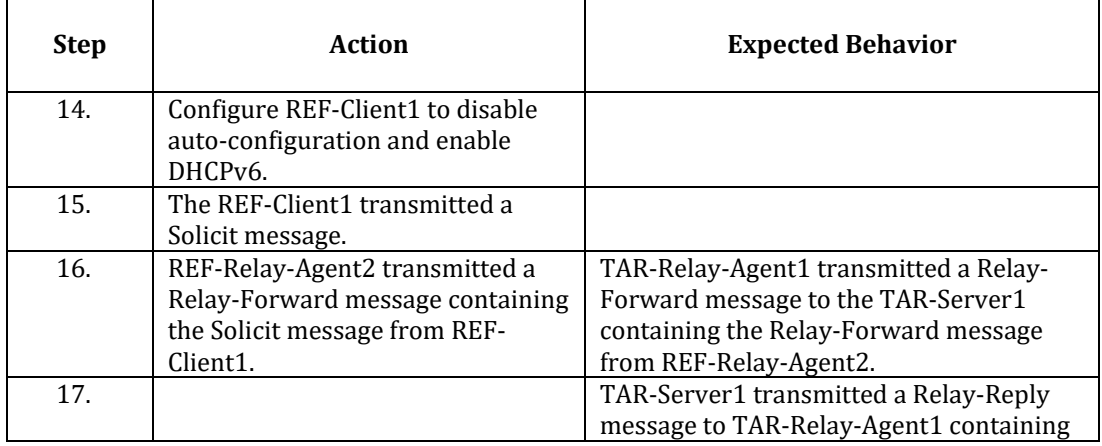

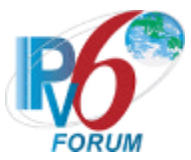

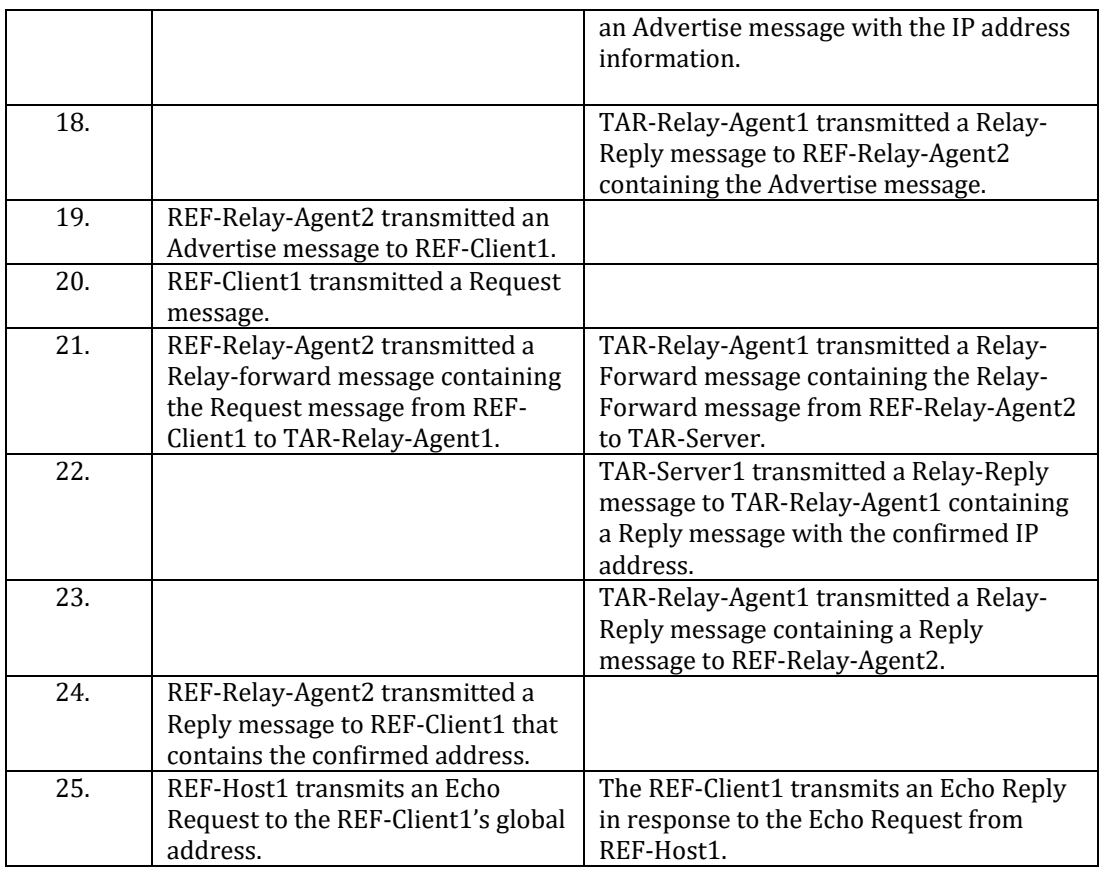

*Part D: Information-request Relay-Agent to Server On-link*

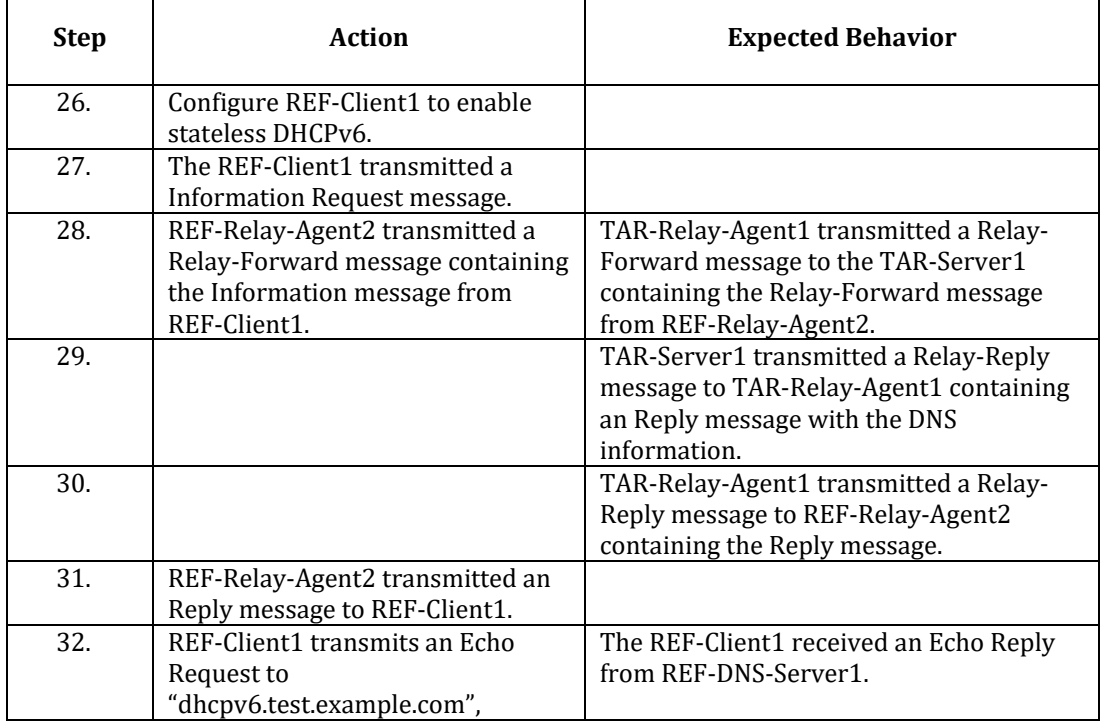

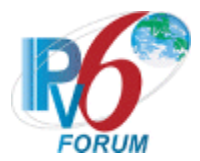

# *Part E: Solicit Relay-Agent to Relay-Agent to Server Off-link*

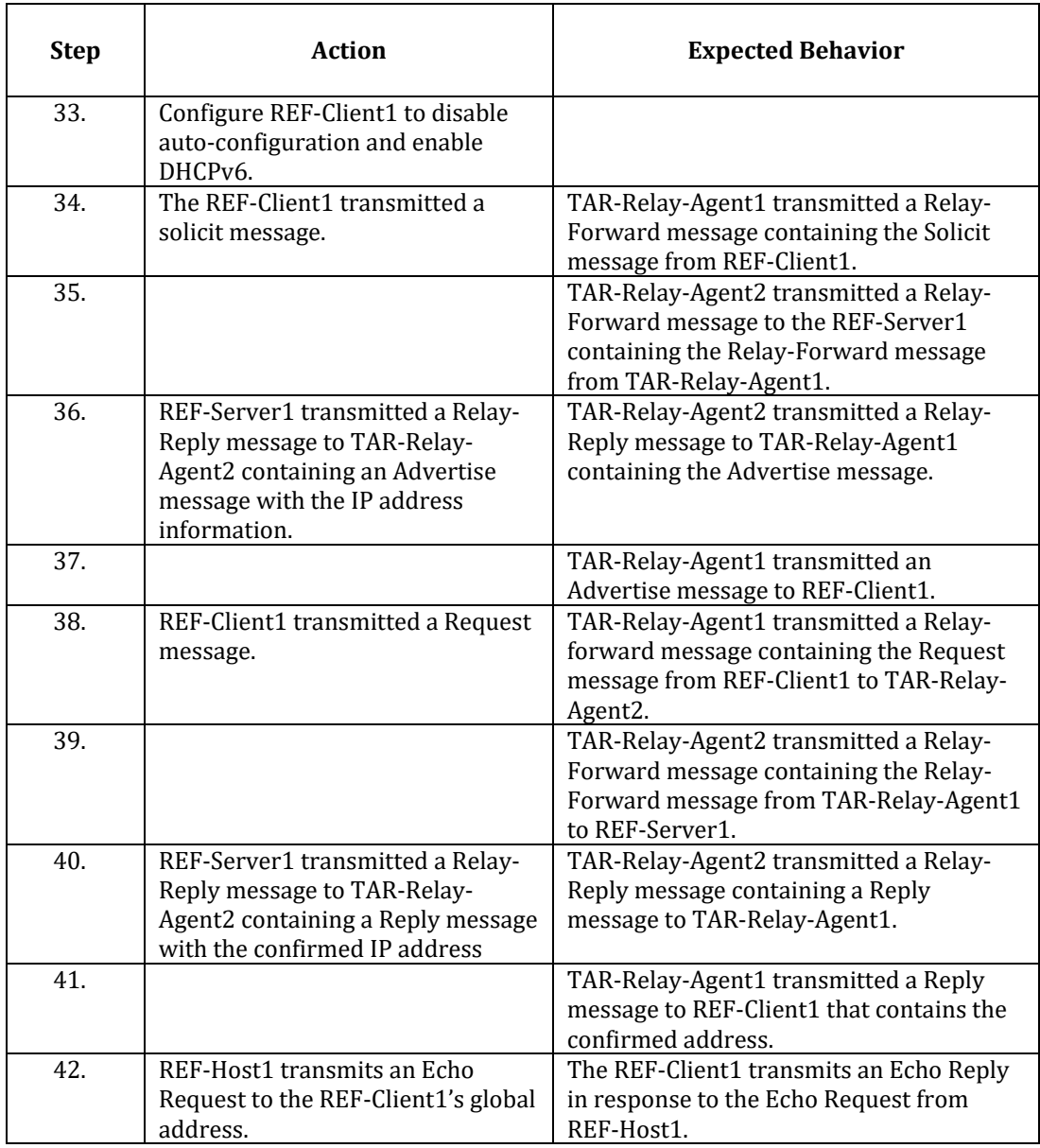

*Part F: Information-request Relay-Agent to Relay-Agent to Server Off-link*

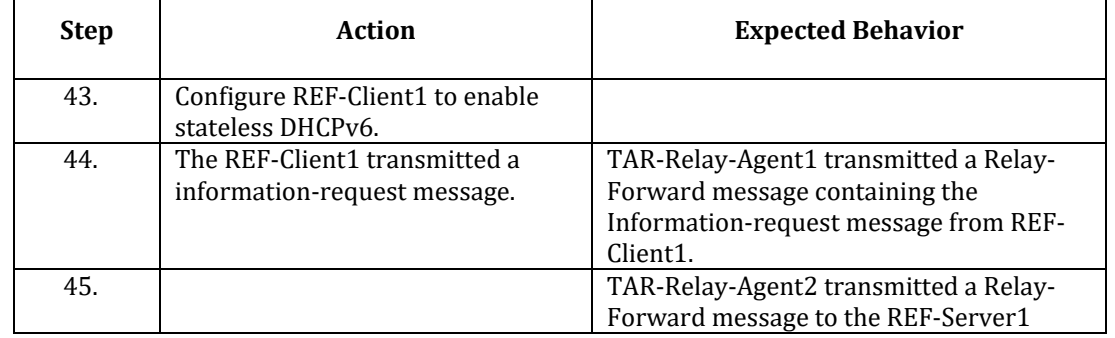

٦

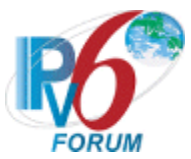

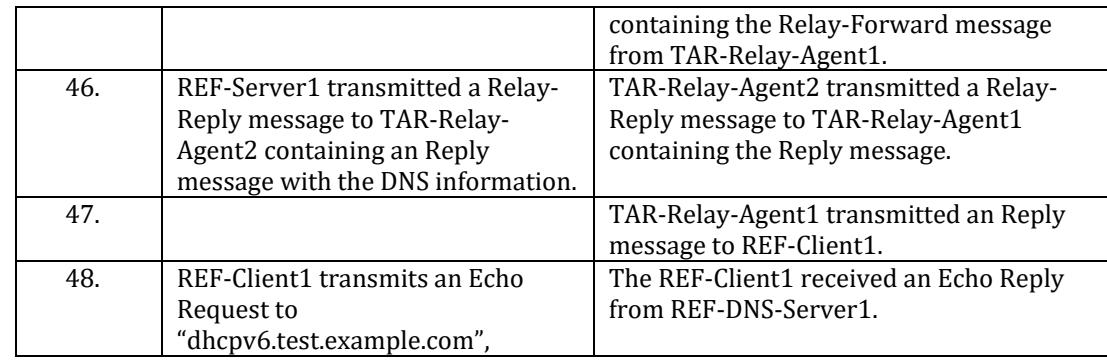

*Part G: Solicit Relay-Agent to Relay-Agent to Server On-link*

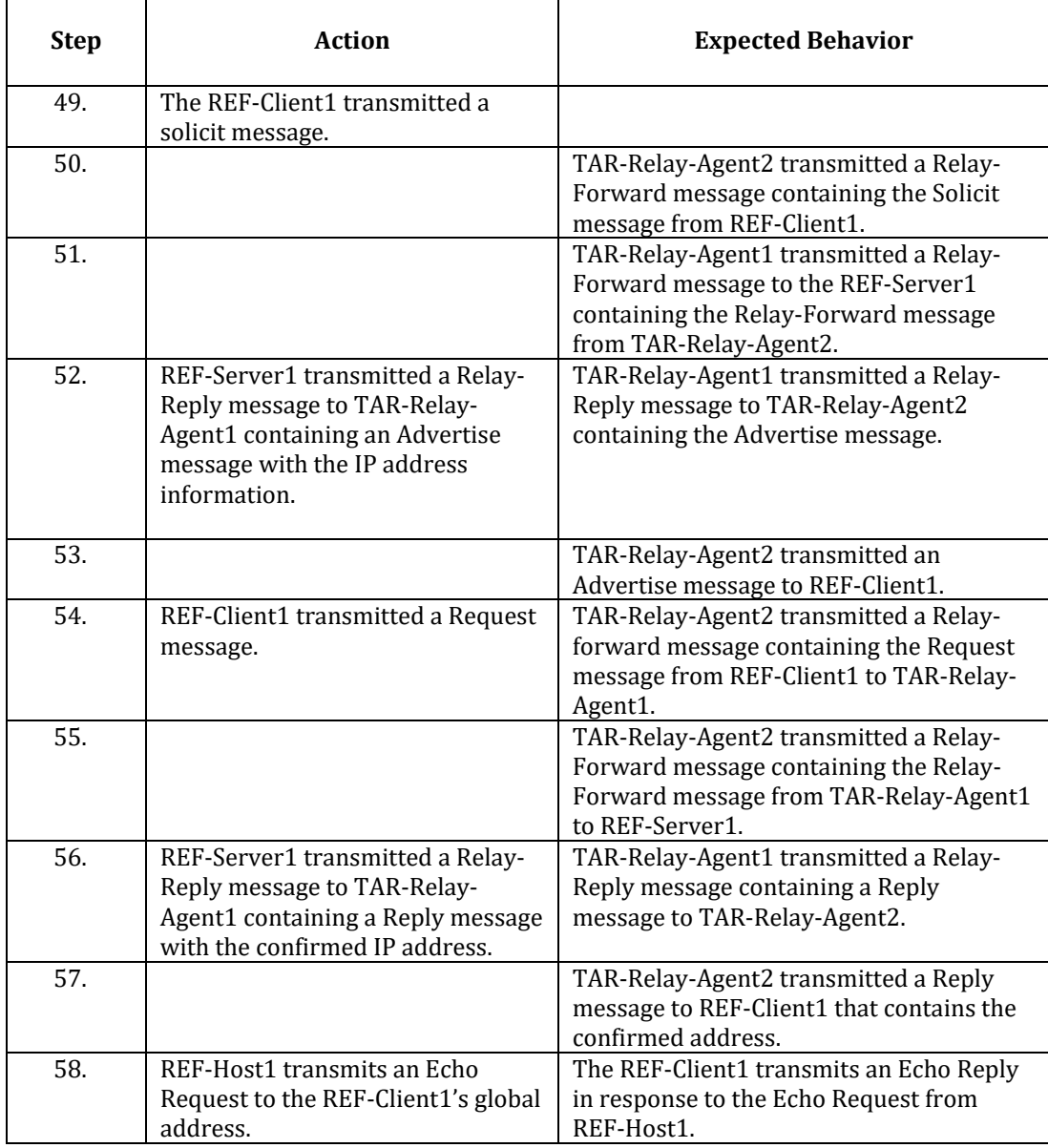

![](_page_41_Picture_0.jpeg)

#### *Part H: Information-request Relay-Agent to Relay-Agent to Server On-link*

![](_page_41_Picture_118.jpeg)

![](_page_42_Picture_0.jpeg)

# <span id="page-42-0"></span>**Group 2: DHCPv6 Configuration Parameters**

# **Scope**

Tests in this group cover interoperability of the Dynamic Host Configuration Protocol for parameters set by the server for the client.

# **Overview**

These tests are designed to verify that the server can send DHCPv6 parameters to the client and they are honored.

![](_page_43_Picture_0.jpeg)

# <span id="page-43-0"></span>**Test DHCPInterop.2.1: T1/T2 Time of Zero**

**Purpose:** To verify that a client properly processes the T1/T2 timers set to zero.

# **Reference:**

•  $[8415]$  – Section 14.2, 18.2.10

**Node Requirements:** See [General Node Requirements.](#page-7-0)

**Test Setup:** For each part, connect the devices as per the figure below. Initialize TAR-Server1, REF-Host1 and enable DHCPv6. If the NUT does not work without the appropriate Router Advertisement, a REF-Router1 can be used to transmit a Router Advertisement with the appropriate parameters on Network1. Disable DHCPv6 on all devices after test.

![](_page_43_Figure_7.jpeg)

# **Procedure:**

*Part A: T1 of Zero in IA\_NA*

![](_page_43_Picture_129.jpeg)

![](_page_44_Picture_0.jpeg)

#### *Part B: T2 of Zero in IA\_NA*

![](_page_44_Picture_215.jpeg)

# *Part C: T1 of Zero in IA\_PD*

![](_page_44_Picture_216.jpeg)

# *Part D: T2 of Zero in IA\_PD*

![](_page_44_Picture_217.jpeg)

![](_page_45_Picture_0.jpeg)

# **Test DHCPInterop.2.2: Single Exchange for Multiple IAs**

**Purpose:** To verify that a client properly performs a single exchange with a server.

### **Reference:**

• [8415] – Section 18.1, 18.2.4

**Node Requirements:** See [General Node Requirements.](#page-7-0)

**Test Setup:** For each part, connect the devices as per the figure below. Initialize TAR-Server1, REF-Host1 and enable DHCPv6. If the NUT does not work without the appropriate Router Advertisement, a REF-Router1 can be used to transmit a Router Advertisement with the appropriate parameters on Network1. Disable DHCPv6 on all devices after test.

![](_page_45_Figure_7.jpeg)

#### **Procedure:**

*Part A: Higher IA\_NA T1*

![](_page_45_Picture_145.jpeg)

![](_page_46_Picture_0.jpeg)

![](_page_46_Picture_216.jpeg)

# *Part B: Higher IA\_NA T2*

![](_page_46_Picture_217.jpeg)

#### *Part C: Higher IA\_PD T1*

![](_page_46_Picture_218.jpeg)

![](_page_47_Picture_0.jpeg)

#### *Part D: Higher IA\_PD T2*

![](_page_47_Picture_115.jpeg)

![](_page_48_Picture_0.jpeg)

# <span id="page-48-0"></span>**Test DHCPInterop.2.3: Address Lifetime**

**Purpose:** To verify that a client properly processes the lifetime values from the server.

#### **Reference:**

- [8415] Section 18.2.10.1
- $[4443]$  Section 5.5.3

# **Node Requirements:** See [General Node Requirements.](#page-7-0)

**Test Setup:** For each part, connect the devices as per the figure below. Initialize TAR-Server1, REF-Host1 and enable DHCPv6. If the NUT does not work without the appropriate Router Advertisement, a REF-Router1 can be used to transmit a Router Advertisement with the appropriate parameters on Network1. Disable DHCPv6 on all devices after test.

![](_page_48_Figure_8.jpeg)

#### **Procedure:**

*Part A: IA\_NA Lifetime*

![](_page_48_Picture_129.jpeg)

![](_page_49_Picture_0.jpeg)

![](_page_49_Picture_127.jpeg)

# *Part B: IA\_PD Lifetime*

![](_page_49_Picture_128.jpeg)

![](_page_50_Picture_0.jpeg)

# <span id="page-50-0"></span>**Test DHCPInterop.2.4: Change Address and Prefixes**

**Purpose:** To verify that a client properly updates address and prefixes lifetime values from the server.

#### **Reference:**

- [8415] Section 18.2.10
- $[4443]$  Section 5.5.3

# **Node Requirements:** See [General Node Requirements.](#page-7-0)

**Test Setup:** For each part, connect the devices as per the figure below. Initialize TAR-Server1, REF-Host1 and enable DHCPv6. If the NUT does not work without the appropriate Router Advertisement, a REF-Router1 can be used to transmit a Router Advertisement with the appropriate parameters on Network1. Disable DHCPv6 on all devices after test.

![](_page_50_Figure_8.jpeg)

# **Procedure:**

*Part A: Change Address*

![](_page_50_Picture_131.jpeg)

![](_page_51_Picture_0.jpeg)

![](_page_51_Picture_240.jpeg)

### *Part B: Change Prefix*

![](_page_51_Picture_241.jpeg)

![](_page_52_Picture_0.jpeg)

# <span id="page-52-0"></span>**Test DHCPInterop.2.5: SOL\_MAX\_RT and INF\_MAX\_RT**

**Purpose:** To verify that a client properly processes the SOL\_MAX\_RT and INF\_MAX\_RT from the server.

#### **Reference:**

• [8415] – Section 18.2.1, 21.24, 21.25

**Node Requirements:** See [General Node Requirements.](#page-7-0)

**Test Setup:** For each part, connect the devices as per the figure below. Initialize TAR-Server1, REF-Host1 and enable DHCPv6. If the NUT does not work without the appropriate Router Advertisement, a REF-Router1 can be used to transmit a Router Advertisement with the appropriate parameters on Network1. Disable DHCPv6 on all devices after test.

![](_page_52_Figure_7.jpeg)

# **Procedure:**

*Part A: SOL\_MAX\_RT*

![](_page_52_Picture_121.jpeg)

![](_page_53_Picture_0.jpeg)

![](_page_53_Picture_110.jpeg)

*Part B: INF\_MAX\_RT*

![](_page_53_Picture_111.jpeg)

![](_page_54_Picture_0.jpeg)

# **Test DHCPInterop.2.6: Refreshing Configuration Information**

**Purpose:** To verify that a client properly processes multiple IAs from the server.

### **Reference:**

• [8415] – Section 18.2.12

**Node Requirements:** See [General Node Requirements.](#page-7-0)

**Test Setup:** For each part, connect the devices as per the figure below. Initialize TAR-Server1, REF-Host1 and enable DHCPv6. If the NUT does not work without the appropriate Router Advertisement, a REF-Router1 can be used to transmit a Router Advertisement with the appropriate parameters on Network1. Disable DHCPv6 on all devices after test.

![](_page_54_Figure_7.jpeg)

# **Procedure:**

*Part A: Reboot*

| <b>Step</b> | Action                                                                            | <b>Expected Behavior</b>                                                                                                    |
|-------------|-----------------------------------------------------------------------------------|----------------------------------------------------------------------------------------------------|
| 1.          | Configure the TAR-Client1 to<br>enable DHCPv6 for both addresses<br>and prefixes. | The TAR-Client1 receives an IPv6 prefix<br>information from the TAR-Server1. The<br>TAR-Server1 assigns the T1 and T2<br>parameters to the TAR-Client1's IA_PD<br>(the TAR-Server1 sets T1 to 50s and T2 to<br>$80s$ ).                            |
| 2.          | Wait for timer T1 (50s) to expire.                                                | The TAR-Client1 sends its first Renew<br>message T1 (50) seconds after the<br>reception of the Reply message from the<br>TAR-Server1. The TAR-Client1 transmits a<br>Renew message containing both the IA_NA<br>and IA_PD. TAR-Server1 transmits a |

![](_page_55_Picture_0.jpeg)

![](_page_55_Picture_242.jpeg)

# *Part B: Reconnect*

![](_page_55_Picture_243.jpeg)

![](_page_56_Picture_0.jpeg)

<span id="page-56-0"></span>![](_page_56_Picture_49.jpeg)

![](_page_57_Picture_0.jpeg)

# **Modification Record**

![](_page_57_Picture_163.jpeg)

![](_page_58_Picture_0.jpeg)

![](_page_58_Picture_177.jpeg)

Version 1.0.3

Version 1.0.2

![](_page_59_Picture_0.jpeg)

- "Client Initiated: Transmission of Decline Messages"
- "Relay-Agent Basic Message Exchange" part e and f
- "Relay-Agent Basic Message Exchange that includes and Interface ID Option" part e and f
- Updated test "Layered Relay-Agent Basic Message Exchange," "Layered Relay-Agent Basic Message Exchange with DNS Configuration Options," and "Layered Relay-Agent Stateless DHCPv6 Basic Message Exchange with DNS Configuration Options" to use REF-Client1 instead of TAR-Client1
- Modified Test "Client Initiated: Transmission of Decline Messages," "Relay-Agent Basic Message Exchange" part f, and "Relay-Agent Basic Message Exchange that includes and Interface ID Option" to clarify addressing issues
- Modified Appendix to require test "Relay-Agent" Basic Message Exchange" to be run once per pair of test partners instead of twice per pair.
- Updated "Client Initiated: Transmission of Confirm messages" and "Client Initiated: Transmission of Decline Messages" to allow for assumed status of SUCCESS when no status code is present.
- Modified Required tests
	- Client no longer needs to run:
		- "Layered Relay-Agent Basic Message Exchange"
		- "Layered Relay-Agent Basic Message Exchange with DNS Configuration Options"
		- "Layered Relay-Agent Stateless DHCPv6 Basic Message Exchange with DNS Configuration Options"
		- "Relay-Agent Basic Message Exchange that includes an Interface ID Option"
		- "Relay-Agent Basic Message Exchange with DNS Configuration Options that includes an Interface ID Option"
		- "Stateless DHCPv6 Relay-Agent Basic Message Exchange with DNS Configuration Options that includes an Interface ID

![](_page_60_Picture_0.jpeg)

Option"

- Servers and Relay Agents are allowed to run either:
	- "Relay-Agent Basic Message Exchange" or "Relay-Agent Basic Message Exchange that includes an Interface ID Option"
	- "Relay-Agent Basic Message Exchange with DNS Configuration Options" or "Relay-Agent Basic Message Exchange with DNS Configuration Options that includes an Interface ID Option"
	- "Stateless DHCPv6 Relay-Agent Basic Message Exchange with DNS Configuration Options" or "Stateless DHCPv6 Relay-Agent Basic Message Exchange with DNS Configuration Options that includes an Interface ID Option"
- Modified Appendix to reflect changed requirements
- Removed Interface ID check from "Stateless DHCPv6 Relay-Agent Basic Message Exchange with DNS Configuration Options"
- Fixed minor typos
- Fixed typos in Test "Layered Relay-Agent Basic Message Exchange with DNS Configuration Options" part Band D, "Transmission of Renew Messages for DNS Configuration Options" part B, and "Transmission of Rebind Messages for DNS Configuration Options" part B, "dhcpv6" was mistyped as "dhcpv6.test.example.com"
- Fixed typos in "Layered Relay-Agent Basic Message Exchange with DNS Configuration Options" part A and C, "dhcpv6.test.example.com" was mistyped as "dhcpv6"
	- Added Copyright

Version 1.0.1 <br>
Version 1.0.0 <br>
April 25, 2007

April 25, 2007